Test Case Generation by Symbolic Execution: Basic Concepts, a CLP-based Instance, and Actor-based **Concurrency** 

### Elvira Albert

Complutense University of Madrid <elvira@sip.ucm.es>

SFM-14:ESM Bertinoro, 16-20 June, 2014

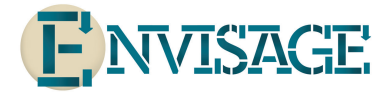

<span id="page-0-0"></span>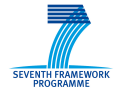

http://www.envisage-project.eu

Elvira Albert [Test Case Generation by Symbolic Execution](#page-208-0) 16-20 June 2014 0 / 62

- $\triangleright$  Testing: vital part of the software development process
- $\triangleright$  Three recent factors have made it take more central role:
	- **1** introduction of testing environments (e.g., JUnit)
	- 2 increasingly complex systems are being built
	- <sup>3</sup> there is a growing tendency to prove software correctness
- $\triangleright$  Testing: vital part of the software development process
- $\blacktriangleright$  Three recent factors have made it take more central role:
	- **1** introduction of testing environments (e.g., JUnit)
	- 2 increasingly complex systems are being built
	- <sup>3</sup> there is a growing tendency to prove software correctness
- $\triangleright$  TCG: automatic generation of a collection of test-cases to be applied to a system under test.
- $\triangleright$  Ensure certain coverage criterion: heuristics to estimate how well the program is exercised by a test suite.
	- statement coverage: each line of the code is executed,
	- path coverage: every possible trace is executed,
	- loop- $k$ : limit to a threshold  $k$  the number of times we iterate on loops

# White-box Test Case Generation

Several classifications of testing techniques:

- **► Random vs. non-random**  $\Rightarrow$  difficult to obtain high degree of code coverage in random unless consider huge number of inputs
- $\triangleright$  Black-box vs. white-box  $\Rightarrow$  test cases obtained from specifications vs. from program
- $\triangleright$  Dynamic vs. static  $\Rightarrow$  depending if input variables are instantiated

# White-box Test Case Generation

Several classifications of testing techniques:

- **► Random vs. non-random**  $\Rightarrow$  difficult to obtain high degree of code coverage in random unless consider huge number of inputs
- $▶$  Black-box vs. white-box  $\Rightarrow$  test cases obtained from specifications vs. from program
- $\triangleright$  Dynamic vs. static  $\Rightarrow$  depending if input variables are instantiated
- $\triangleright$  Static white-box TCG
	- Symbolic Execution
	- Execution with symbolic values ⇒ constrained variables
	- Non-determinism due to branching instructions involving unknown data
	- **Termination criterion** ⇒ loop-k
	- Path coverage
	- Result: Path conditions or equivalence classes of inputs

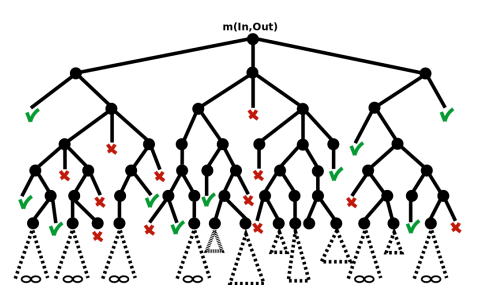

# White-box Test Case Generation

Several classifications of testing techniques:

- **► Random vs. non-random**  $\Rightarrow$  difficult to obtain high degree of code coverage in random unless consider huge number of inputs
- $▶$  Black-box vs. white-box  $\Rightarrow$  test cases obtained from specifications vs. from program
- $\triangleright$  Dynamic vs. static  $\Rightarrow$  depending if input variables are instantiated
- $\triangleright$  Static white-box TCG
	- Symbolic Execution
	- Execution with symbolic values ⇒ constrained variables
	- Non-determinism due to branching instructions involving unknown data
	- **Termination criterion** ⇒ loop-k
	- Path coverage
	- Result: Path conditions or equivalence classes of inputs

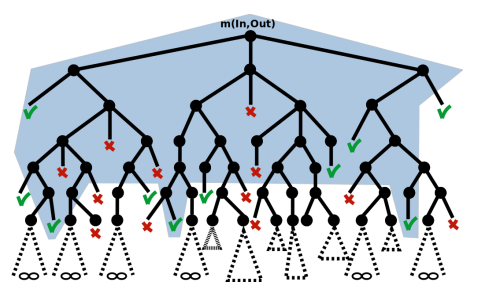

# Plan of the Lecture

- $\blacktriangleright$  Part 1: Symbolic execution and TCG
	- Introduction
	- Handling heap-manipulating programs
	- Compositionallity
- $\blacktriangleright$  Part 2: CLP-based TCG
	- Introduction
	- Translation from imperative to CLP
	- Guided-TCG
	- Demo
- ▶ Part 3: TCG of Concurrent (Actor) Programs
	- The path explotion problem
	- Symbolic execution and TCG for actors
	- Demo

# Plan of the Lecture

### $\blacktriangleright$  Part 1: Symbolic execution and TCG

- Introduction
- Handling heap-manipulating programs
- Compositionallity
- $\blacktriangleright$  Part 2: CLP-based TCG
	- Introduction
	- Translation from imperative to CLP
	- Guided-TCG
	- Demo
- ▶ Part 3: TCG of Concurrent (Actor) Programs
	- The path explotion problem
	- Symbolic execution and TCG for actors
	- Demo

# [Symbolic Execution](#page-8-0)

- ▶ King [Comm. ACM 1976], Clarke [IEEE TSE 1976]
- $\triangleright$  Analysis of programs with unspecified inputs
- $\triangleright$  Symbolic states represent sets of concrete states
	- Variables carry symbolic expressions instead of concrete values
- $\blacktriangleright$  For each path, build path condition
	- Condition on inputs, for the execution to follow that path
	- Check path condition satisfiability, explore only feasible paths
- $\blacktriangleright$  Renewed interest in recent years
- $\blacktriangleright$  Applications: test-case generation, error detection,...
- <span id="page-8-0"></span>▶ Tools: CUTE and jCUTE (UIUC), EXE and KLEE (Stanford), CREST and BitBlaze (UC Berkeley), Pex, SAGE, YOGI and PREfix (Microsoft), PET (UCM-UPM), SPF (Symbolic Pathfinder, NASA Ames),...

#### Java Code

```
int abs(int x){
  if (x \ge 0) return x;
 else return -x;
}
```
<span id="page-9-0"></span>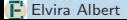

#### Java Code

```
int abs(int x){
  if (x \ge 0) return x;
  else return -x;
}
```
#### Test Cases

$$
\left\{\begin{array}{rcl}\n\langle X > = & 0, \, Z = & X \rangle, \\
\langle X < & 0, \, Z = & -X \rangle\n\end{array}\right\}
$$

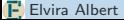

#### Java Code

```
int abs(int x){
  if (x \ge 0) return x;
  else return -x;
}
```
#### Test Cases

$$
\left\{\begin{array}{rcl}\n\langle X > = & 0, \, Z = & X \rangle, \\
\langle X < & 0, \, Z = & -X \rangle\n\end{array}\right\}
$$

#### Concrete Inputs

$$
\{ \begin{array}{rcl} \{ & \langle \; \; X = 1, \; \; Z = 1 \rangle, \\ & \langle \; \; X = -1, \; \; Z = 1 \rangle \end{array} \}
$$

#### Java Code

```
int abs(int x){
  if (x \ge 0) return x;
 else return -x;
}
```
#### Test Cases

$$
\left\{\begin{array}{rcl}\n\langle X \rangle &=& 0, Z = X \rangle, \\
\langle X & < 0, Z = -X \rangle\n\end{array}\right\}
$$

#### Concrete Inputs

$$
\{ \begin{array}{rcl} \{ & \langle \; x = 1, \; z = 1 \rangle, \\ & \langle \; x = -1, \; z = 1 \rangle \end{array} \}
$$

#### JUnit Code

```
void test_abs(){
  assertEquals(abs(1),1);
  assertEquals(abs(-1,1));
}
```
### Java source code

```
int exp(int a,int n) {

1 if (n < 0)
   throw new Exception();

3 else {
   int r = 1;while (n > 0)r = r*a;n--;\circledS }

9 return r;
\mathbb{O} }
}
```
<span id="page-13-0"></span>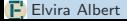

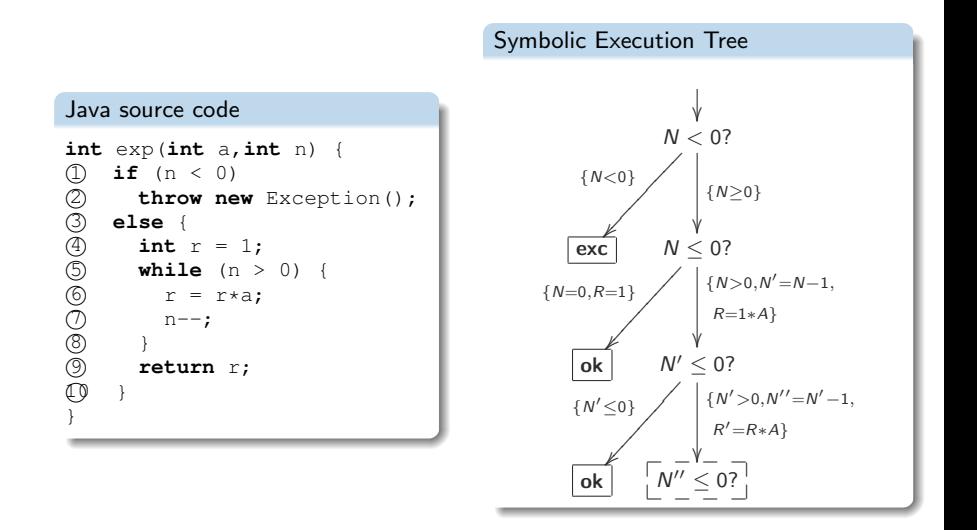

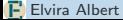

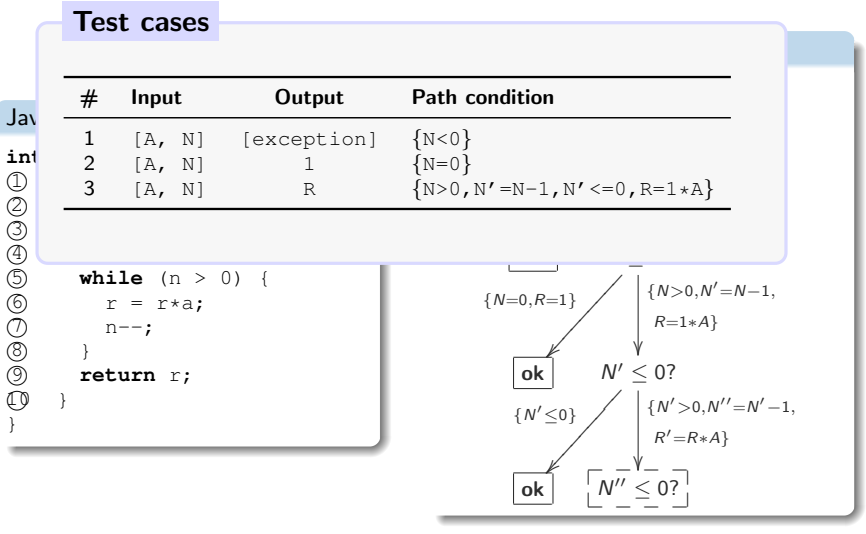

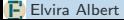

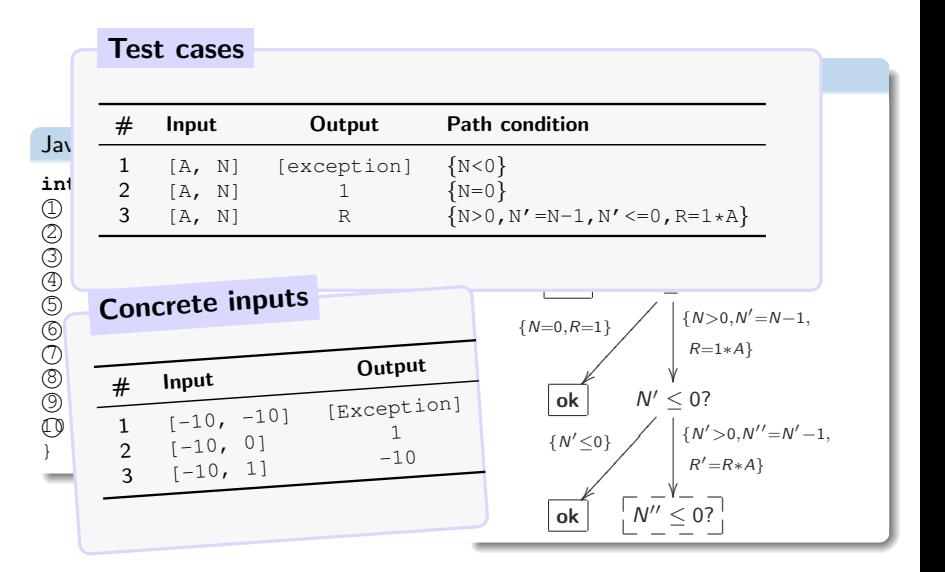

Jav $\frac{\# \quad Input}{1 \quad [\mathbb{A}, \mathbb{N}]}$ int 2  $[A, N]$ **3** [A, N]  $\bigcirc$   $\begin{array}{ccc} & \cdot & \cdot & \cdot & \cdot \\ \hline & & \cdot & \cdot & \cdot \\ & & \cdot & \cdot & \cdot \\ & & & \cdot & \cdot \\ & & & & \cdot & \cdot \end{array}$  3 **else** { **4 int** r  $\overline{ }$ **5** Concrete input 6 r = r\*a; 7 n--;  $\circledcirc$   $\qquad$  $\frac{\text{# Input}}{1 \quad \text{[-10, -101]}}$  $\mathbb{O}$ } Symbolic Execution Trees u 1 [A, N] [e) assertEquals("exception","ArithmeticException",<br>2 [A, N] **return**;  $e^{x}.getClass().getName())$ ;<br>3 [A, N] **return**;  $\begin{bmatrix} 2 & [A, N] \\ [A, N] \end{bmatrix}$  **return;**  $\begin{bmatrix} 8x \cdot \text{getClass}(1, \text{getName}(1)); \\ [A, N] \end{bmatrix}$ int input0 =  $-10$ , input1 = 0; {<br>input1 = 0;<br>intExp(input0,input1); -increased = 1;<br>
assertEquals("OK",expected,output);<br>
public void test 3(1) **int** input0 = -10, input1 = 0;<br>**int** output = Test.intExp(input0,input1);<br>**int** expected = 1;<br>assertEquals(MOEM);  $\frac{\text{int input 0}}{\left[-10, -10\right]}$   $\frac{\text{int input 0}}{\text{int output 0}} = 1,$ <br> $\frac{\text{int input 1}}{\text{int output 1}} = 1;$ int input0 = -10, input1 = 1;<br>int output = Test.intExp(input0,input1);<br>intexpected = -10;  $\begin{bmatrix} -10 & 0 \\ 3 & [-10, 1] \end{bmatrix}$  assertEquals("OK", expected, output); <sup>0</sup>−1,  $\begin{array}{c|c|c|c|c} \text{int input} & = & -10, & \text{input} = -10, \\ & & \text{true} & \text{int count} & \text{input} = -10, \end{array}$  $\overline{e}$   $\overline{e}$   $\overline{h}$   $\overline{e}$   $\overline{h}$   $\overline{e}$   $\overline{h}$   $\overline{h}$   $\overline{$ Test cases  $\begin{array}{ccc} \hline \text{Input} & \text{public void test}_3() \\ \hline \end{array}$ 12 $[-10, 0]$  int expected = -10;<br>  $[-10, 1]$  assertEquals ("OK", e) **public void** test\_1(){  $\mathbf{try}$  (  $\mathbf{int}$  output = Test.intExp(input0,input1); } **return**; } fail("Fail"); } **public void** test\_2(){ Unit tests (JUnit)

# Plan of the Lecture

### $\blacktriangleright$  Part 1: Symbolic execution and TCG

- Introduction
- Handling heap-manipulating programs
- Compositionallity
- $\blacktriangleright$  Part 2: CLP-based TCG
	- Introduction
	- Translation from imperative to CLP
	- Guided-TCG
	- Demo
- <span id="page-18-0"></span>▶ Part 3: TCG of Concurrent (Actor) Programs
	- The path explotion problem
	- Symbolic execution and TCG for actors
	- Demo

- $\triangleright$  Challenge: Efficiently handling heap-manipulating programs
	- Complex dynamic data structures

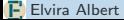

- $\triangleright$  Challenge: Efficiently handling heap-manipulating programs
	- Complex dynamic data structures
	- Aliasing of references

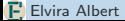

- Complex dynamic data structures
- Aliasing of references
- Explore all possible heap shapes

- Complex dynamic data structures
- Aliasing of references
- Explore all possible heap shapes
- Path explosion problem

- Complex dynamic data structures
- Aliasing of references
- Explore all possible heap shapes
- Path explosion problem
- Outperform Lazy Initialization

```
m(C x, C y, C z){
    x.f = 1;z.f = -5;y.f = x.f+1;m2();
    if (x == z)m3(y,f);else
        m4(y,f);}
```
 $\triangleright$  Standard technique to handle aliasing. Used in state-of-the-art systems, e.g., PET (UCM&UPM) and SPF (NASA Ames)

```
m(C x, C y, C z){
    x.f = 1;
    z.f = -5;y.f = x.f+1;m2();
    if (x == z)m3(y,f);else
        m4(y,f);}
```
 $\triangleright$  Standard technique to handle aliasing. Used in state-of-the-art systems, e.g., PET (UCM&UPM) and SPF (NASA Ames)

 $\int x.f=1$ 

```
m(C x, C y, C z){
    x.f = 1;
    z.f = -5;
    y.f = x.f+1;m2();
    if (x == z)m3(y,f);else
        m4(y,f);}
```
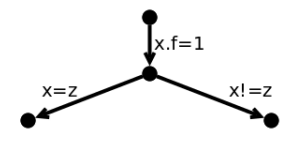

# [Test Case Generation by Symbolic Execution](#page-18-0)

Lazy Initialization vs Heap Solver

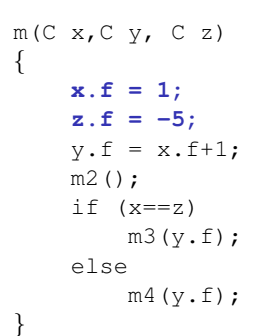

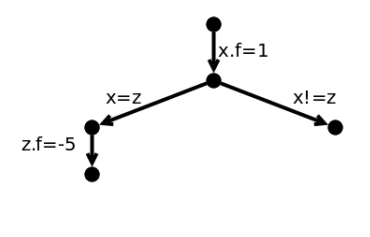

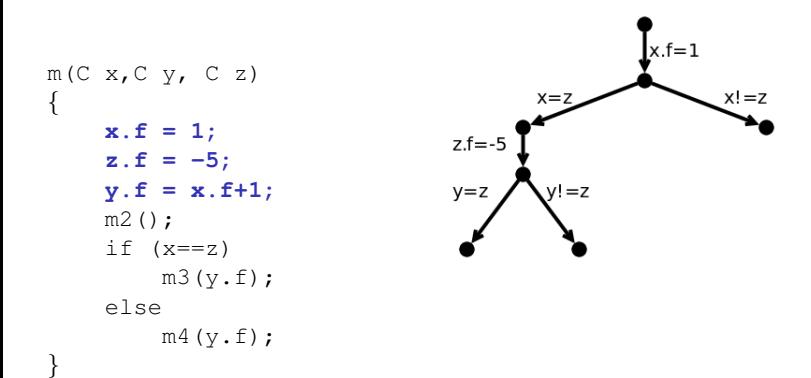

# [Test Case Generation by Symbolic Execution](#page-18-0)

Lazy Initialization vs Heap Solver

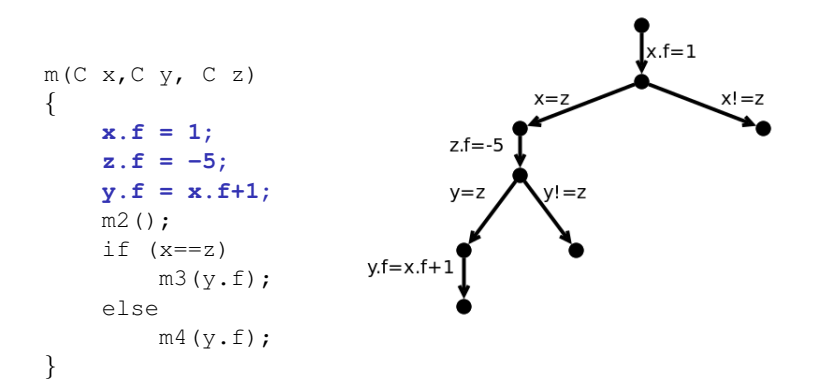

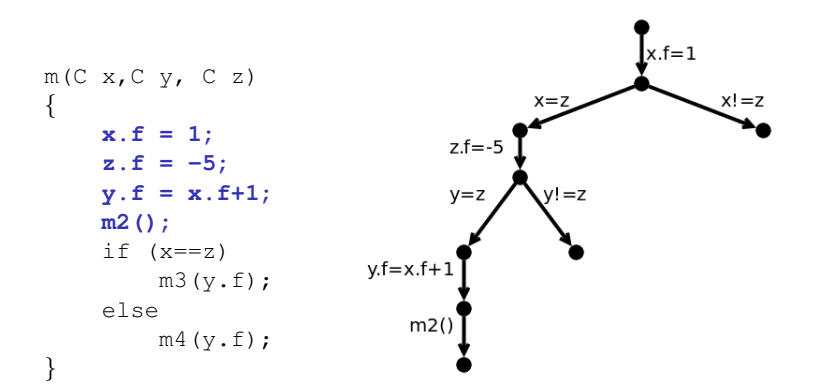

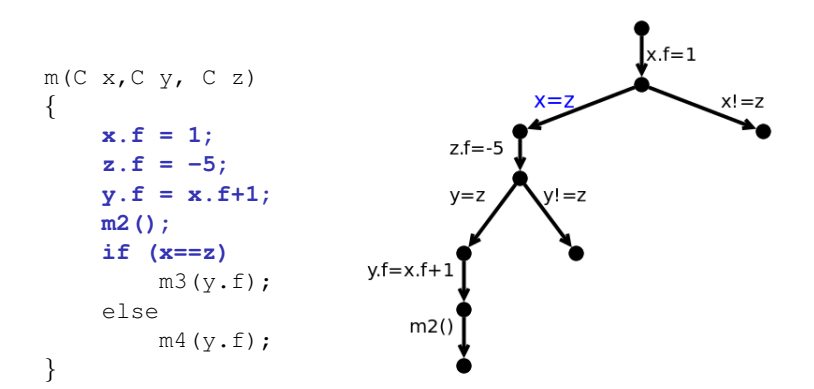

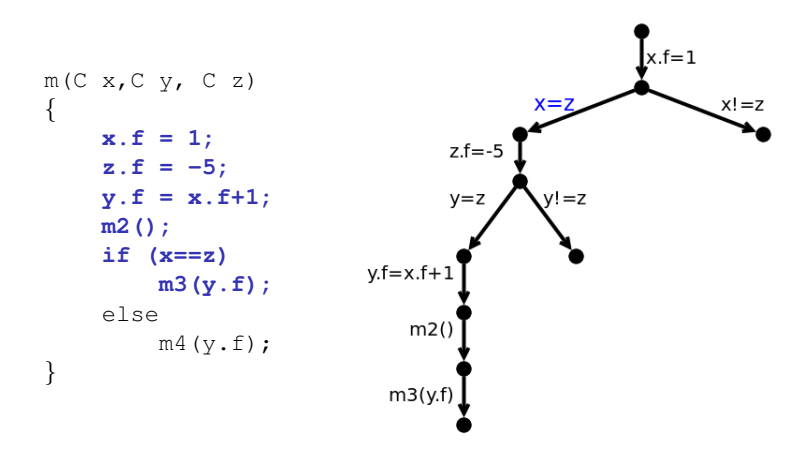

- $\triangleright$  Symbolic execution quickly becomes impractical
- $\triangleright$  Redundant exploration of large number of paths

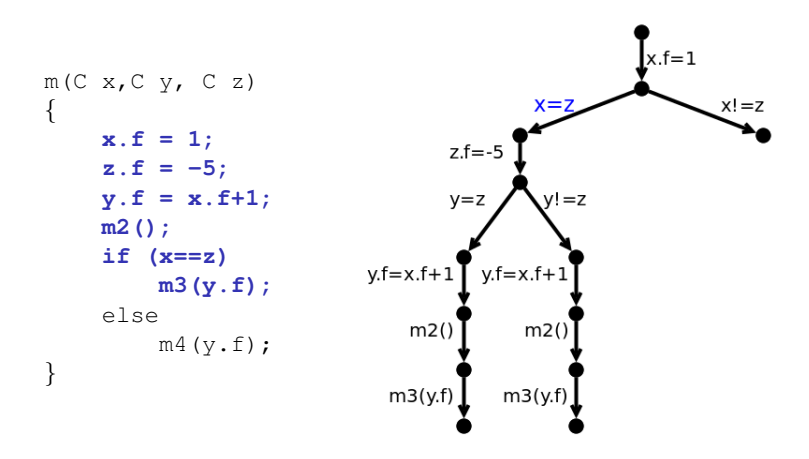

- $\triangleright$  Symbolic execution quickly becomes impractical
- $\blacktriangleright$  Redundant exploration of large number of paths

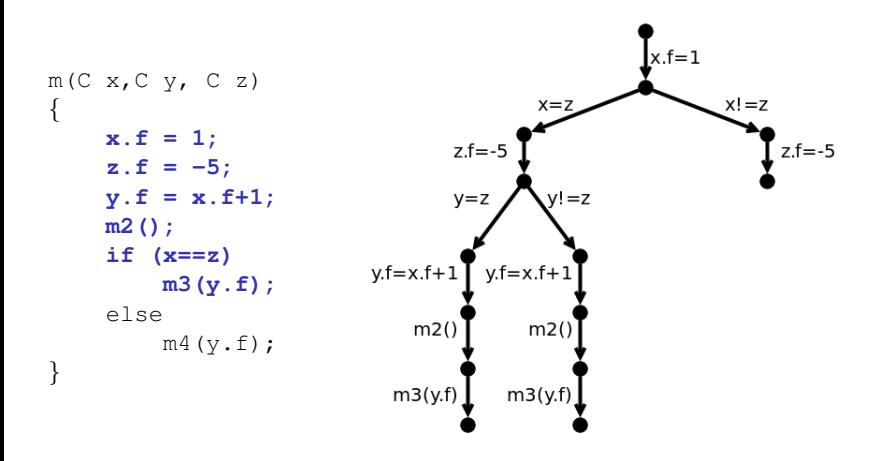

- $\triangleright$  Symbolic execution quickly becomes impractical
- $\blacktriangleright$  Redundant exploration of large number of paths
Lazy Initialization vs Heap Solver

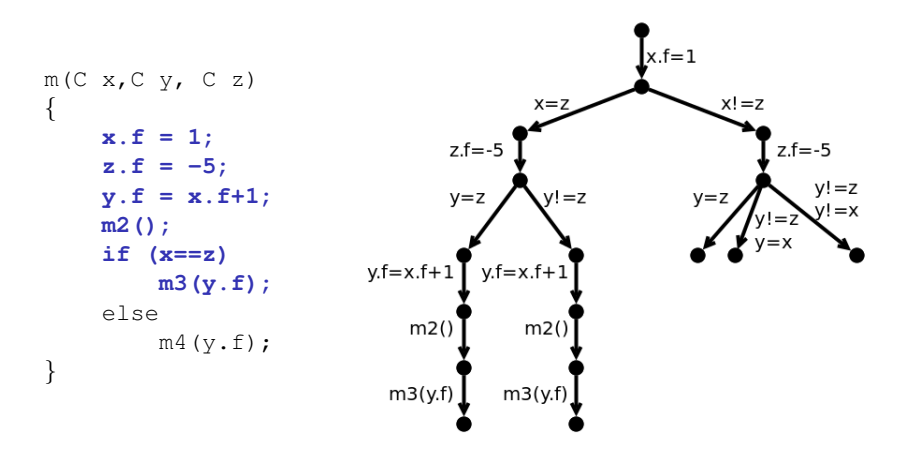

- $\triangleright$  Symbolic execution quickly becomes impractical
- $\blacktriangleright$  Redundant exploration of large number of paths

Lazy Initialization vs Heap Solver

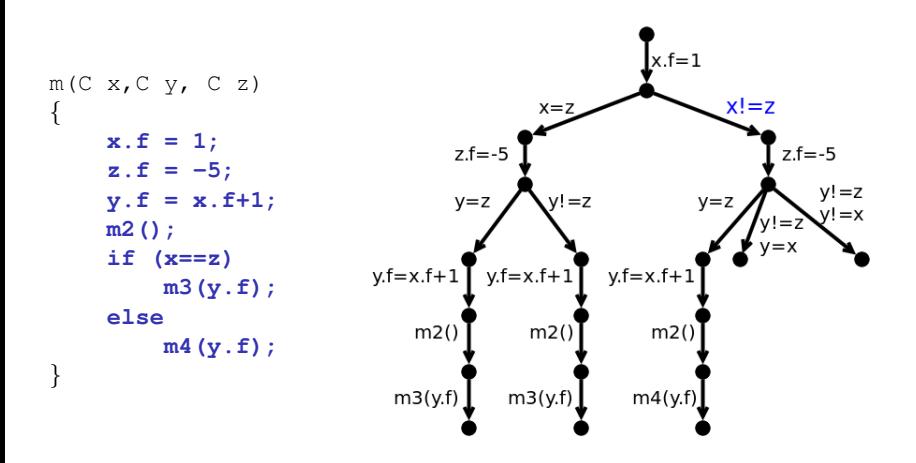

- $\triangleright$  Symbolic execution quickly becomes impractical
- $\blacktriangleright$  Redundant exploration of large number of paths

Lazy Initialization vs Heap Solver

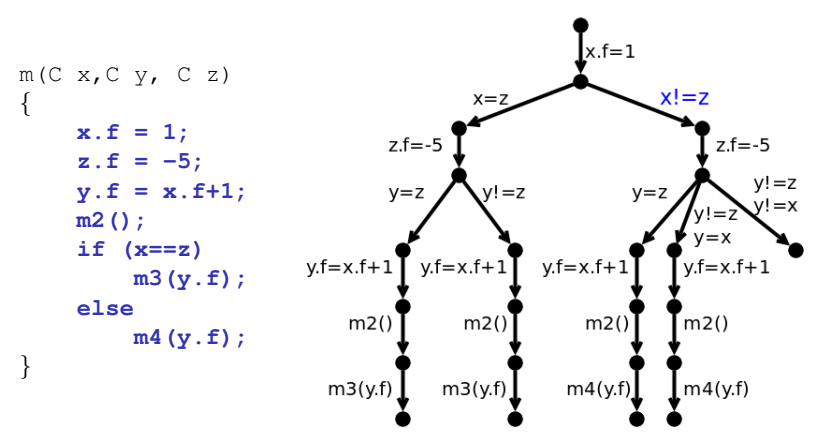

 $\triangleright$  Symbolic execution quickly becomes impractical

 $\triangleright$  Redundant exploration of large number of paths

Lazy Initialization vs Heap Solver

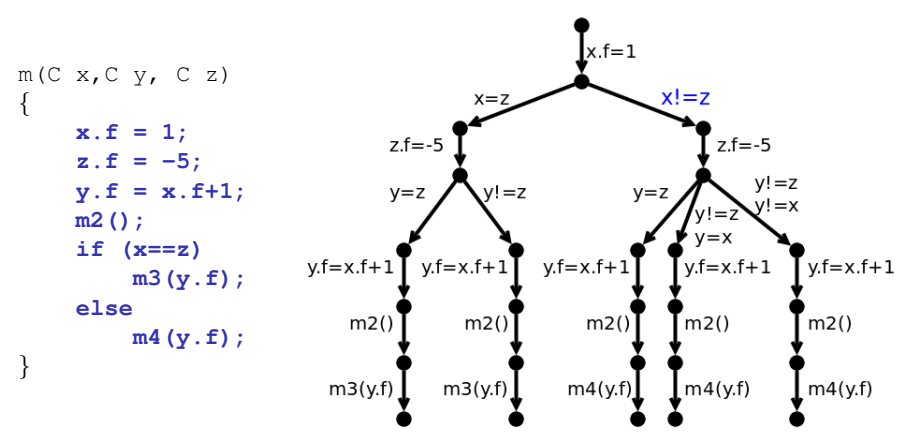

 $\triangleright$  Symbolic execution quickly becomes impractical

 $\triangleright$  Redundant exploration of large number of paths

#### [Test Case Generation by Symbolic Execution](#page-18-0) Lazy Initialization vs Heap Solver

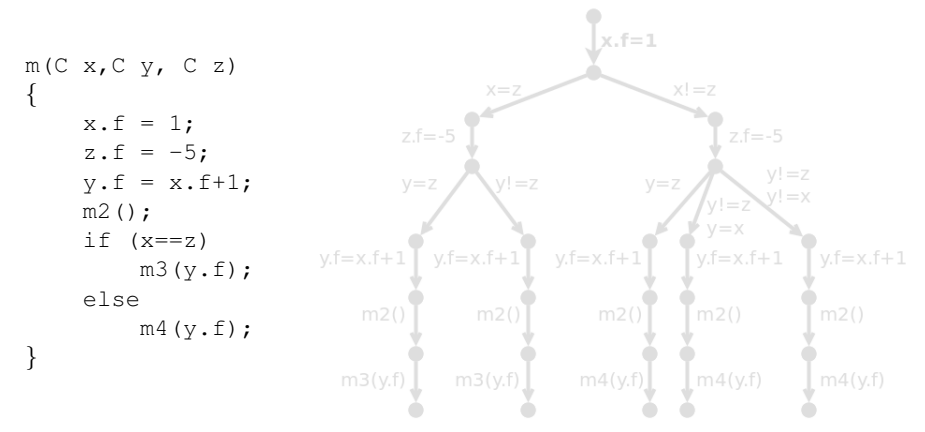

A more scalable approach than lazy initialization

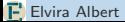

Lazy Initialization vs Heap Solver

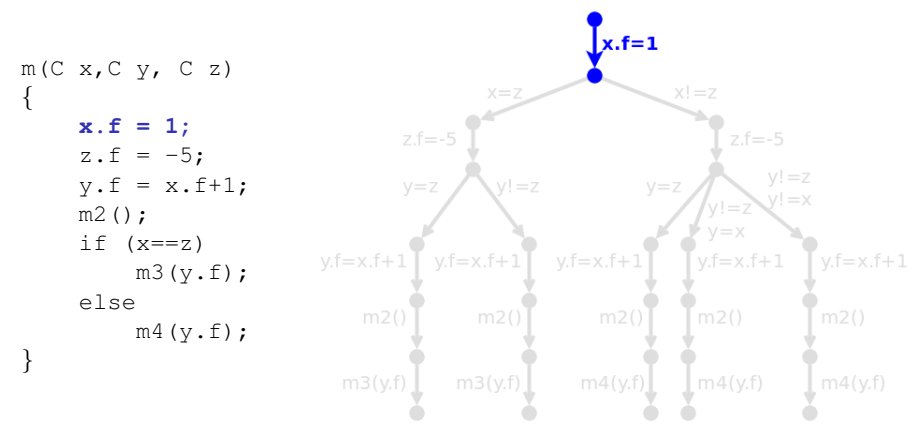

A more scalable approach than lazy initialization

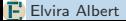

Lazy Initialization vs Heap Solver

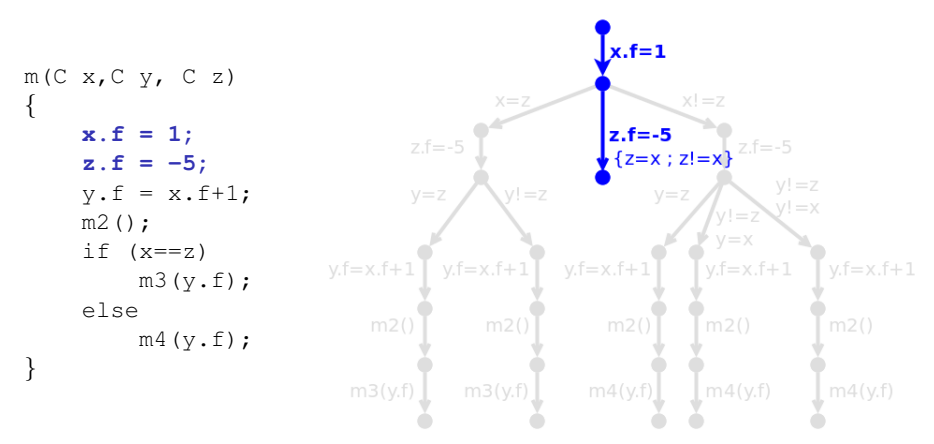

 $\blacktriangleright$  Avoid non-determinism as much as possible

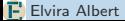

Lazy Initialization vs Heap Solver

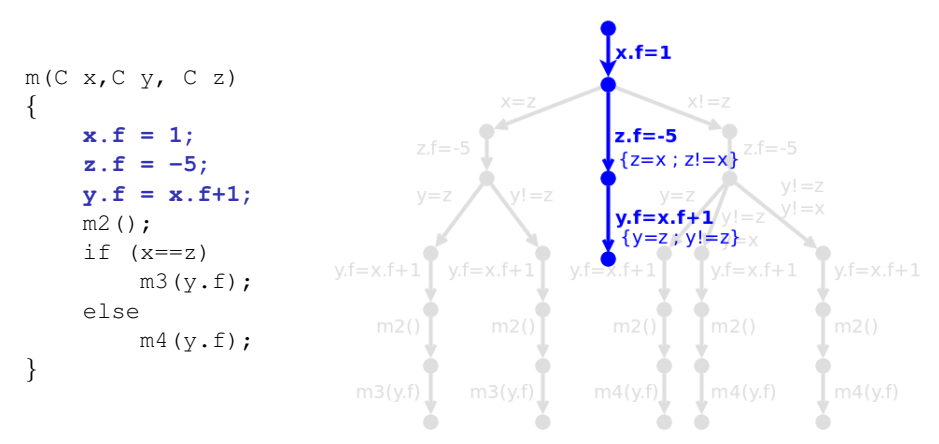

 $\triangleright$  Treatment of reference aliasing by means of disjunctions

Lazy Initialization vs Heap Solver

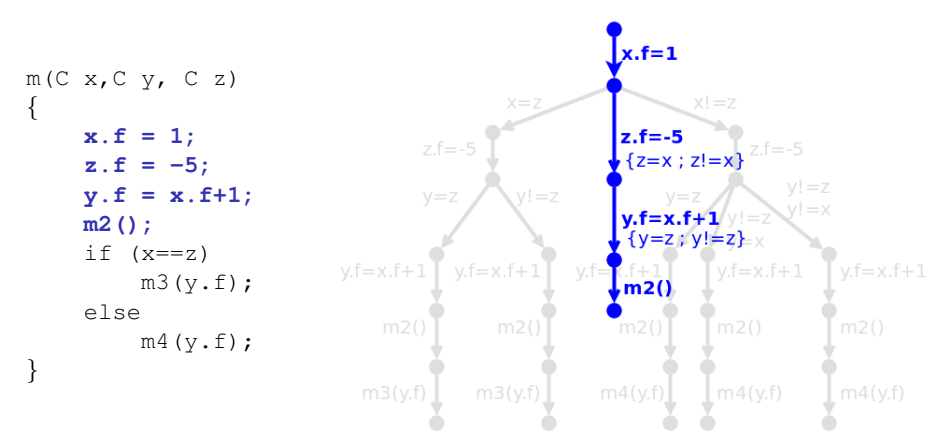

 $\triangleright$  Treatment of reference aliasing by means of disjunctions

Lazy Initialization vs Heap Solver

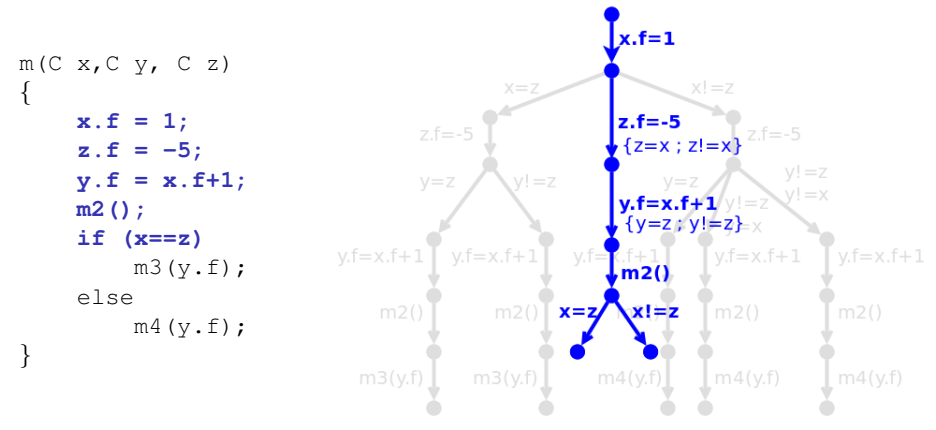

 $\triangleright$  Propagation of heap-related constraints

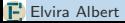

Lazy Initialization vs Heap Solver

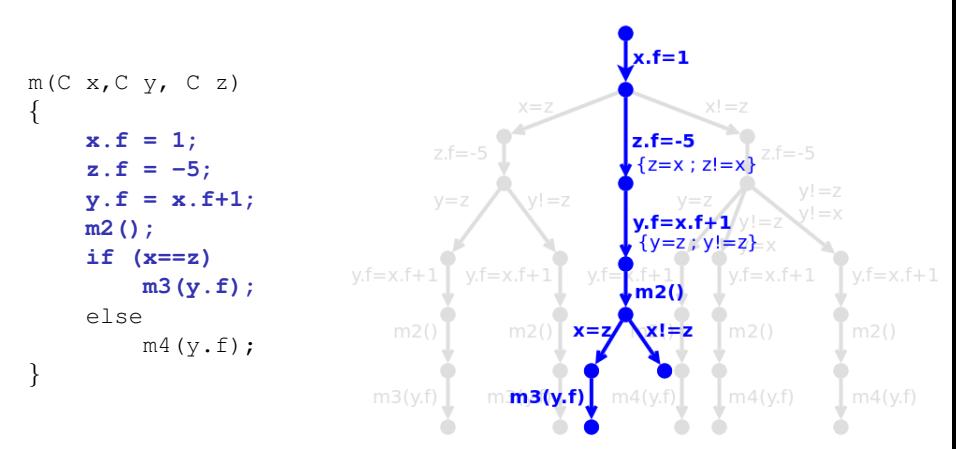

 $\triangleright$  Support for heap assumptions to avoid certain aliasing configurations. E.g.,  $acyclic(x)$ , non-aliasing $(x, z)$ 

Lazy Initialization vs Heap Solver

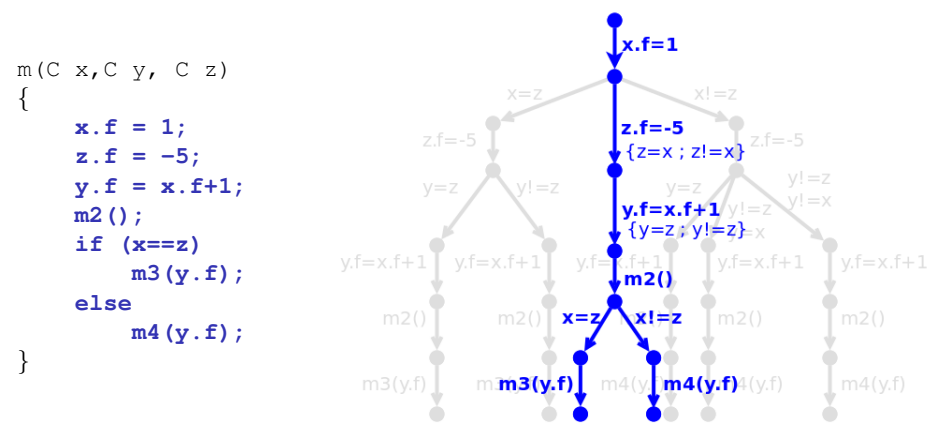

- $\blacktriangleright$  Implemented in PET
- $\blacktriangleright$  Applicable to other systems

### Plan of the Lecture

#### $\blacktriangleright$  Part 1: Symbolic execution and TCG

- Introduction
- Handling heap-manipulating programs
- Compositionallity
- $\blacktriangleright$  Part 2: CLP-based TCG
	- Introduction
	- Translation from imperative to CLP
	- Guided-TCG
	- Demo
- ▶ Part 3: TCG of Concurrent (Actor) Programs
	- The path explotion problem
	- Symbolic execution and TCG for actors
	- Demo

#### [Compositional Test Case Generation](#page-49-0) **[Motivation](#page-49-0)**

<span id="page-49-0"></span>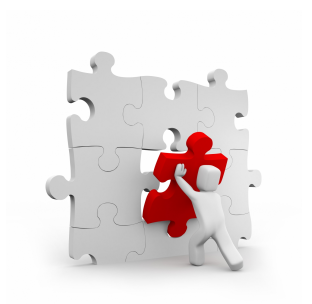

- $\triangleright$  Compositional reasoning to tackle inter-procedural path explosion
- $\triangleright$  Generation and re-utilization of method summaries
- $\blacktriangleright$  Handling native code and libraries

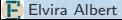

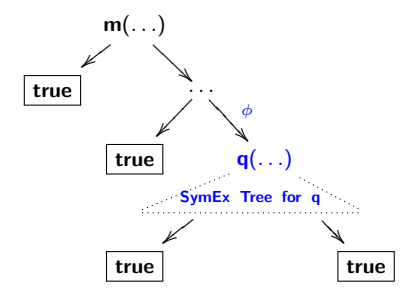

<span id="page-50-0"></span>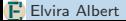

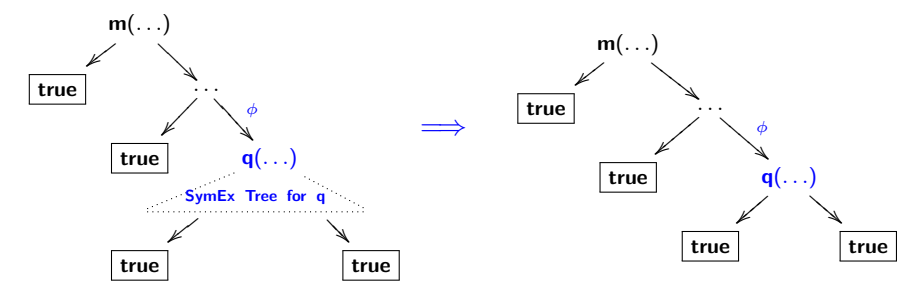

 $\triangleright$  Avoid inlining the symbolic execution tree of q

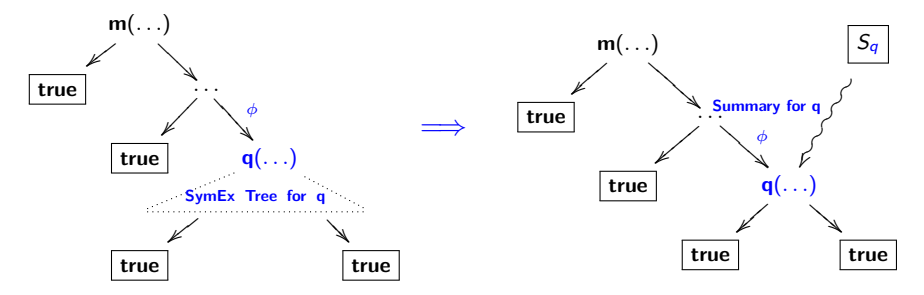

- $\triangleright$  Avoid inlining the symbolic execution tree of q
- I Use method summary for q: Check compatibility with current state of  $m$ (Only compatible summary cases are composed)

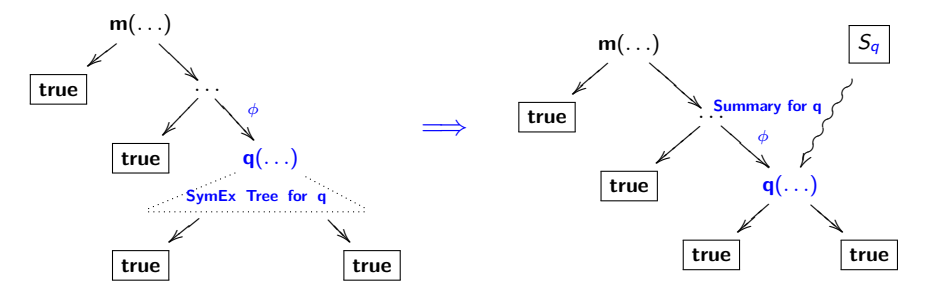

- $\triangleright$  Avoid inlining the symbolic execution tree of q
- I Use method summary for q: Check compatibility with current state of  $m$ (Only compatible summary cases are composed)
- Incremental: summary for method  $m$  is created

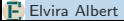

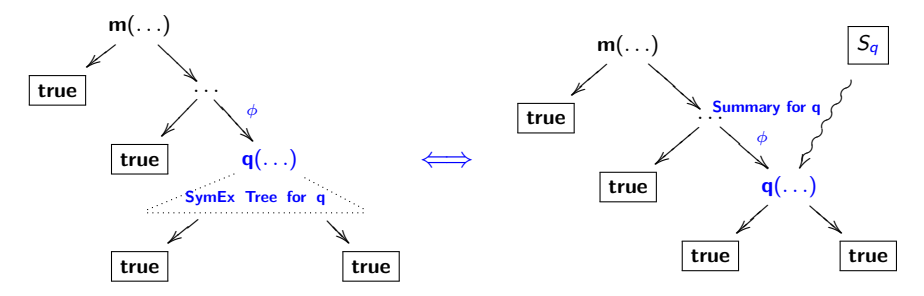

- Avoid inlining the symbolic execution tree of  $q$
- In Use method summary for q: Check compatibility with current state of m (Only compatible summary cases are composed)
- Incremental: summary for method  $m$  is created
- Compositional TCG must compute the same results as Standard TCG

[Composition Strategies](#page-55-0)

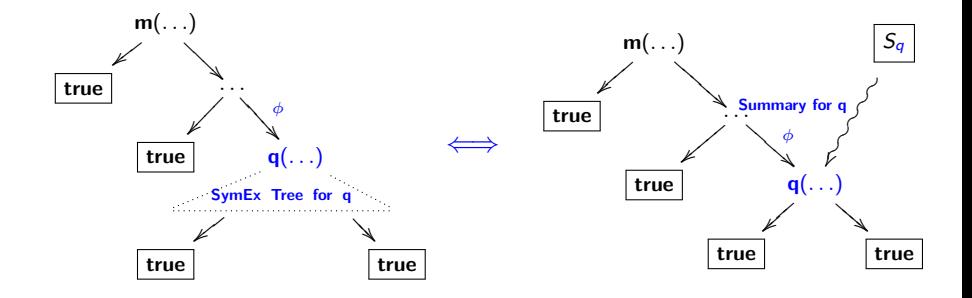

<span id="page-55-0"></span>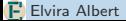

[Composition Strategies](#page-55-0)

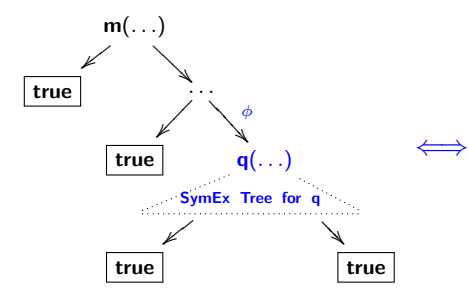

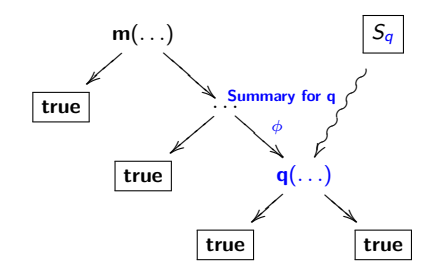

#### Context-sensitive

- $\triangleright$  Top-down traversal of call-graph
- $\blacktriangleright$  Pro.: Only required information is computed
- $\triangleright$  Con.: Reusability of summaries is not always possible

[Composition Strategies](#page-55-0)

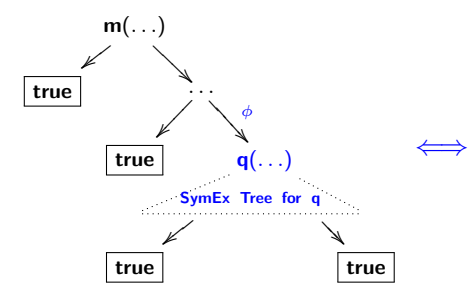

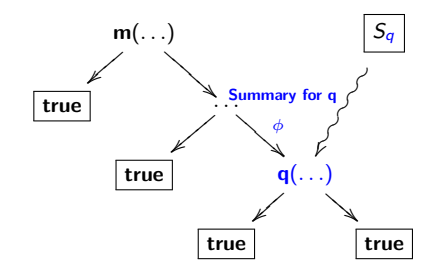

#### Context-sensitive

- $\triangleright$  Top-down traversal of call-graph
- $\triangleright$  Pro.: Only required information is computed
- $\triangleright$  Con.: Reusability of summaries is not always possible

#### Context-insensitive

- $\blacktriangleright$  Bottom-up traversal of call-graph
- ▶ Pro.: Composition can always be performed
- $\triangleright$  Con.: Summaries can contain more test cases than necessary (more expensive)

[Generating Symbolic Execution Summaries](#page-58-0)

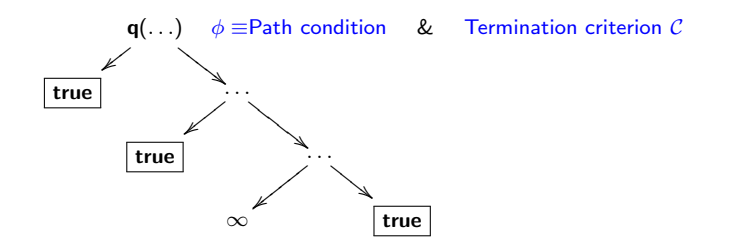

<span id="page-58-0"></span>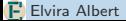

[Generating Symbolic Execution Summaries](#page-58-0)

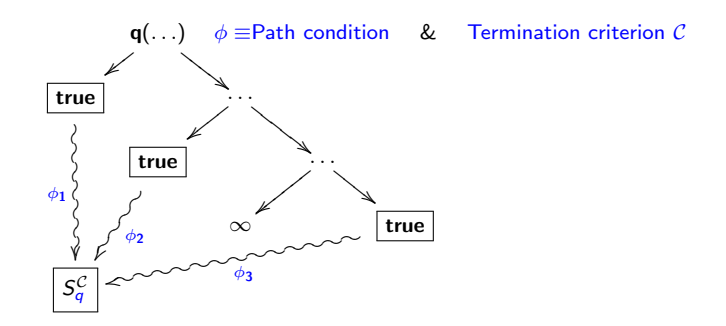

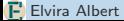

[Generating Symbolic Execution Summaries](#page-58-0)

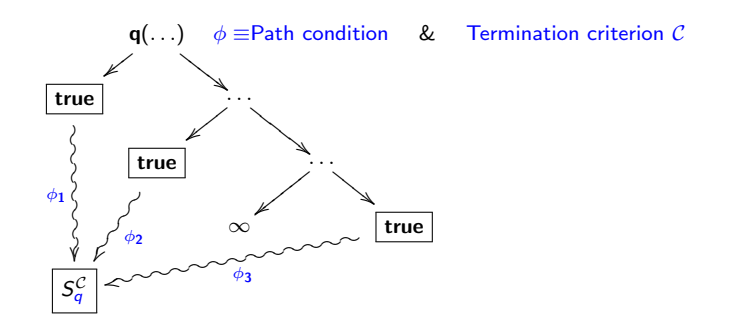

- $\blacktriangleright$  A summary is a finite representation of the symbolic execution of a program for a given termination criterion, i.e.,  $\mathcal{S}_q^\mathcal{C} \equiv \mathcal{T}_q^\mathcal{C}$
- Each element in a summary corresponds to a symbolic execution path (test case)
- $\triangleright$  Complete for a given coverage criterion, but partial in general

### Plan of the Lecture

#### $\blacktriangleright$  Part 1: Symbolic execution and TCG

- Introduction
- Handling heap-manipulating programs
- Compositionallity
- $\blacktriangleright$  Part 2: CLP-based TCG
	- Introduction
	- Translation from imperative to CLP
	- Guided-TCG
	- Demo
- ▶ Part 3: TCG of Concurrent (Actor) Programs
	- The path explotion problem
	- Symbolic execution and TCG for actors
	- Demo

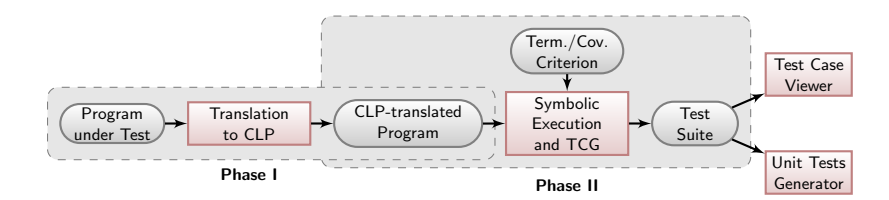

 $\blacktriangleright$  Translation of the source language to CLP

<span id="page-62-0"></span>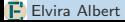

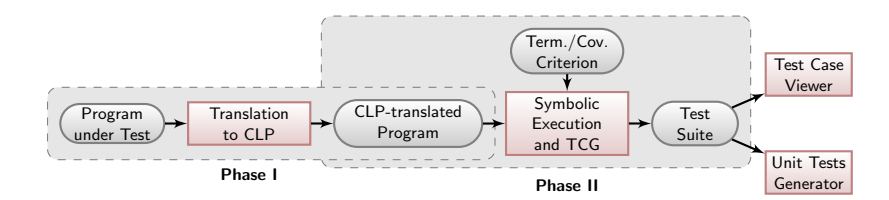

 $\blacktriangleright$  Translation of the source language to CLP

```
Java Code
int abs(int x){
  if (x \ge 0) return x;
  else return -x; }
                                                        CLP-translated
                                                        abs(X,X) :- X \rightarrow \rightarrow 0.
                                                        abs(X,Z) :- X \#< 0,
                                                                        Z \rightarrow \# = -X.
```
Bounded symbolic execution of the CLP-translated program

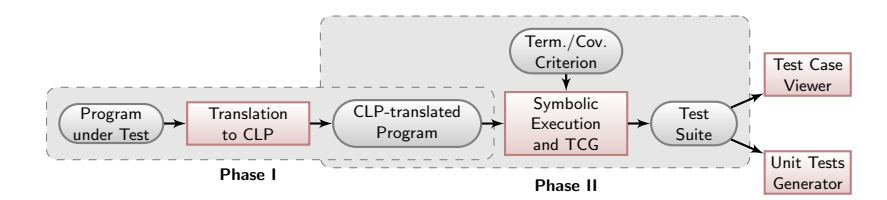

 $\blacktriangleright$  Translation of the source language to CLP

```
Java Code
int abs(int x){
  if (x \ge 0) return x;
  else return -x; }
                                                  CLP-translated
                                                   abs(X,X) :- X \{\#>= 0.abs(X.Z) : - X \neq 0.
                                                                 Z \rightarrow \# = -X.
```
- Bounded symbolic execution of the CLP-translated program
- Symbolic execution comes (almost) for free in CLP

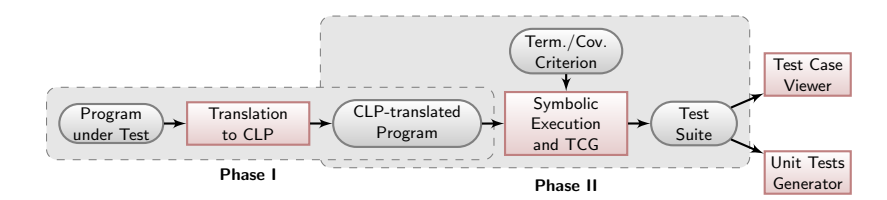

Translation of the source language to CLP

```
Java Code
int abs(int x){
  if (x \ge 0) return x;
  else return -x; }
                                                CLP-translated
                                                abs(X,X) :- X \{\#>= 0.abs(X.Z) : - X \neq 0.
                                                              Z \leq \# = -X.
```
- Bounded symbolic execution of the CLP-translated program
- Symbolic execution comes (almost) for free in CLP
- Backtracking and constraint manipulation/solving

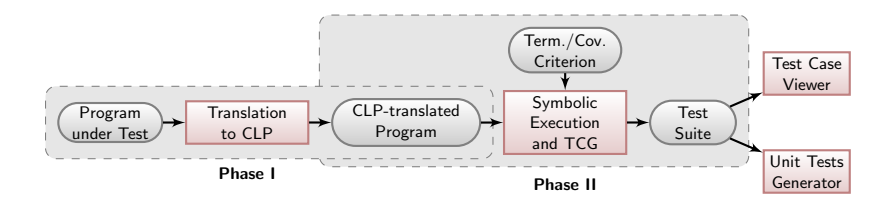

 $\blacktriangleright$  Translation of the source language to CLP

```
Java Code
int abs(int x){
  if (x \ge 0) return x;
  else return -x; }
                                               CLP-translated
                                               abs(X,X) :- X \{\#>= 0.abs(X.Z) :- X \#< 0.
                                                            Z \leq \# = -X
```
- Bounded symbolic execution of the CLP-translated program
- Symbolic execution comes (almost) for free in CLP
- Backtracking and constraint manipulation/solving

Test cases  $\{ \langle x \rangle = 0, z = x \},$  $(X < 0, Z = -X)$ Concrete inputs  $\{ \langle x = 1, z = 1 \rangle, \}$  $(X = -1, Z = 1)$ 

```
JUnit code
void test abs(){
  assertEquals(abs(1),1);
  assertEquals(abs(-1),1); }
```
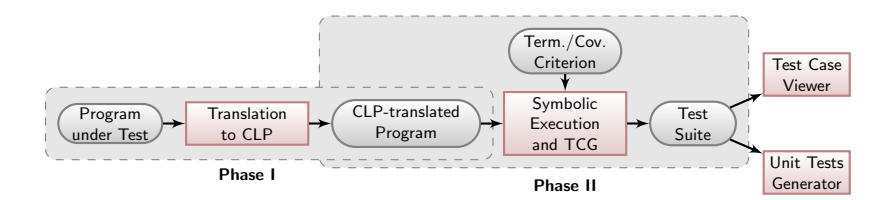

 $\blacktriangleright$  Translation of the source language to CLP

```
Java Code
int abs(int x){
  if (x \ge 0) return x;
  else return -x; }
                                               CLP-translated
                                               abs(X,X) :- X \{\#>= 0.abs(X.Z) :- X \#< 0.
                                                            Z \leq \# = -X
```
- Bounded symbolic execution of the CLP-translated program
- Symbolic execution comes (almost) for free in CLP
- Backtracking and constraint manipulation/solving

```
Test cases
\{ \langle x \rangle = 0, z = x \},(X < 0, Z = -X)Concrete inputs
                                               \{ \langle x = 1, z = 1 \rangle, \}(X = -1, Z = 1)
```

```
JUnit code
void test abs(){
  assertEquals(abs(1),1);
  assertEquals(abs(-1),1); }
```
 $\triangleright$  The PET System (<costa.ls.fi.upm.es/pet>)

[Symbolic Execution and Test Case Generation](#page-68-0)

Let  $M$  be a method,  $m$  be its corresponding predicate from its CLP-translated program  $P$ , and  $C$  be a termination criterion.

<span id="page-68-0"></span>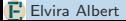

Let M be a method,  $m$  be its corresponding predicate from its CLP-translated program  $P$ , and  $C$  be a termination criterion.

 $\blacktriangleright$  The symbolic execution of m is the possibly infinite CLP derivation tree of P, denoted as  $\mathcal{T}_m$ , with root  $m(ln, Out, H_{in}, H_{out}, EF)$  and initial constraint store  $\theta = \{\}.$ 

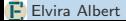

Let M be a method,  $m$  be its corresponding predicate from its CLP-translated program  $P$ , and  $C$  be a termination criterion.

- $\blacktriangleright$  The symbolic execution of m is the possibly infinite CLP derivation tree of P, denoted as  $\mathcal{T}_m$ , with root  $m(ln, Out, H_{in}, H_{out}, EF)$  and initial constraint store  $\theta = \{\}.$
- $\blacktriangleright$   $\mathcal{T}_{m}^{\mathcal{C}}$  is the finite, possibly incomplete version of  $\mathcal{T}_{m}$  bounded by  $\mathcal{C}.$

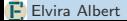

Let M be a method,  $m$  be its corresponding predicate from its CLP-translated program  $P$ , and  $C$  be a termination criterion.

- $\blacktriangleright$  The symbolic execution of m is the possibly infinite CLP derivation tree of P, denoted as  $\mathcal{T}_m$ , with root  $m(ln, Out, H_{in}, H_{out}, EF)$  and initial constraint store  $\theta = \{\}.$
- $\blacktriangleright$   $\mathcal{T}_{m}^{\mathcal{C}}$  is the finite, possibly incomplete version of  $\mathcal{T}_{m}$  bounded by  $\mathcal{C}.$
- $\blacktriangleright$  A test case for m wrt C is  $\langle \sigma(\mathit{In}), \sigma(\mathit{Out}), \sigma(\mathit{H}_{\mathit{in}}), \sigma(\mathit{H}_{\mathit{out}}), \sigma(\mathit{EF}), \theta' \rangle$ where  $\sigma$  and  $\theta'$  are, resp., the substitution and the constraint store associated to a successful (terminating) path in  $\mathcal{T}_m^\mathcal{C}.$
Let  $M$  be a method,  $m$  be its corresponding predicate from its CLP-translated program  $P$ , and  $C$  be a termination criterion.

- $\blacktriangleright$  The symbolic execution of m is the possibly infinite CLP derivation tree of P, denoted as  $\mathcal{T}_m$ , with root  $m(ln, Out, H_{in}, H_{out}, EF)$  and initial constraint store  $\theta = \{\}.$
- $\blacktriangleright$   $\mathcal{T}_{m}^{\mathcal{C}}$  is the finite, possibly incomplete version of  $\mathcal{T}_{m}$  bounded by  $\mathcal{C}.$
- $\blacktriangleright$  A test case for m wrt C is  $\langle \sigma(\mathit{In}), \sigma(\mathit{Out}), \sigma(\mathit{H}_{\mathit{in}}), \sigma(\mathit{H}_{\mathit{out}}), \sigma(\mathit{EF}), \theta' \rangle$ where  $\sigma$  and  $\theta'$  are, resp., the substitution and the constraint store associated to a successful (terminating) path in  $\mathcal{T}_m^\mathcal{C}.$
- $\triangleright$  TCG is the process of generating the set of test cases for all successful (terminating) paths in  $\mathcal{T}_m^\mathcal{C}.$

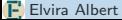

[Concrete example](#page-73-0)

#### Java source code

```
int exp(int a,int n) {
  if (n < 0)
    throw new Exception();
  else {
    int r = 1;while (n > 0) {
      r = r * a:
      n--:
    }
    return r;
  }
}
```
<span id="page-73-0"></span>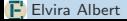

[Concrete example](#page-73-0)

#### Java source code

```
int exp(int a,int n) {
  if (n < 0)throw new Exception();
  else {
    int r = 1;
    while (n > 0) {
      r = r * a:
      n--:
    }
    return r;
  }
}
```
#### CLP-translated program

```
exp([A,N], Out, H_i, H_0, EF) :-
    if([A,N],Out,H_i,H_o,EF).
\textbf{if}([A,N],\text{Out},H_i,H_o,\text{exc}(X)):-
    N < 0.
    new_object(Hi,'Exc',X,Ho).
if([A,N],Out,H,H,ok):-
    N \geq 0,
    loop([A,N,1],Out).
loop([_A,N,R],R) :-
    N \leq 0.
loop([A,N,R],Out) :-
    N > 0.
    R' = R*A.
    N' = N-1.
    loop(A,N',R',Out).
```
[Concrete example](#page-73-0)

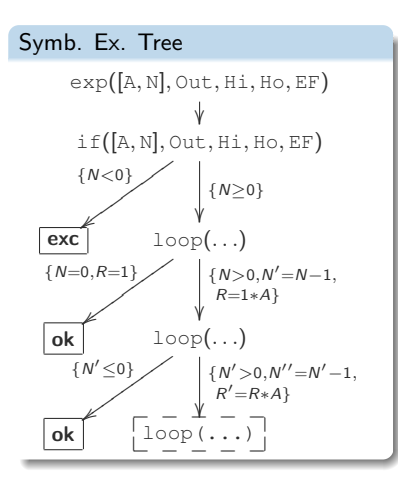

#### CLP-translated program exp( $[A,N]$ , Out,  $H_i$ ,  $H_0$ , EF) : $if([A,N],Out,H_i,H_o,EF)$ .  $\textbf{if}([A,N],\text{Out},H_i,H_o,\text{exc}(X))$ :- $N < 0$ . **new\_object**(Hi,'Exc',X,Ho). **if**([A,N],Out,H,H,ok) :-  $N \geq 0$ , **loop**([A,N,1],Out). **loop**([\_A,N,R],R) :-  $N \leq 0$ . **loop**([A,N,R],Out) :-  $N > 0$ .  $R' = R \star A$ .  $N' = N-1$ .

**loop**(A,N',R',Out).

[Concrete example](#page-73-0)

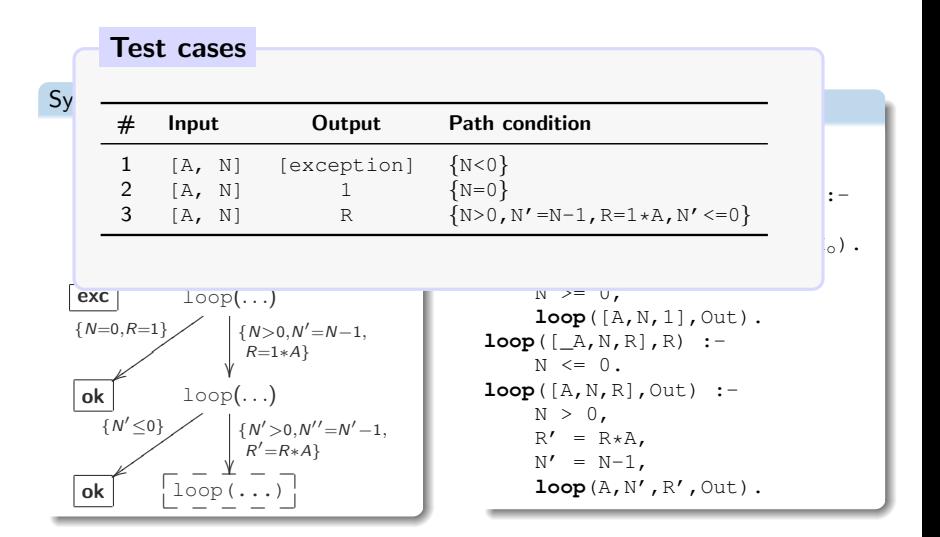

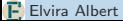

[Concrete example](#page-73-0)

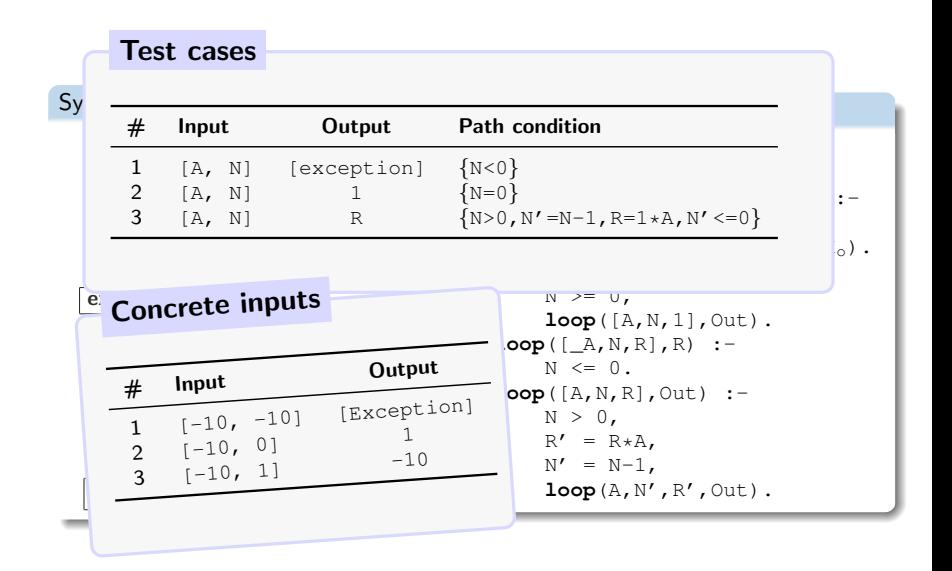

[Concrete example](#page-73-0)

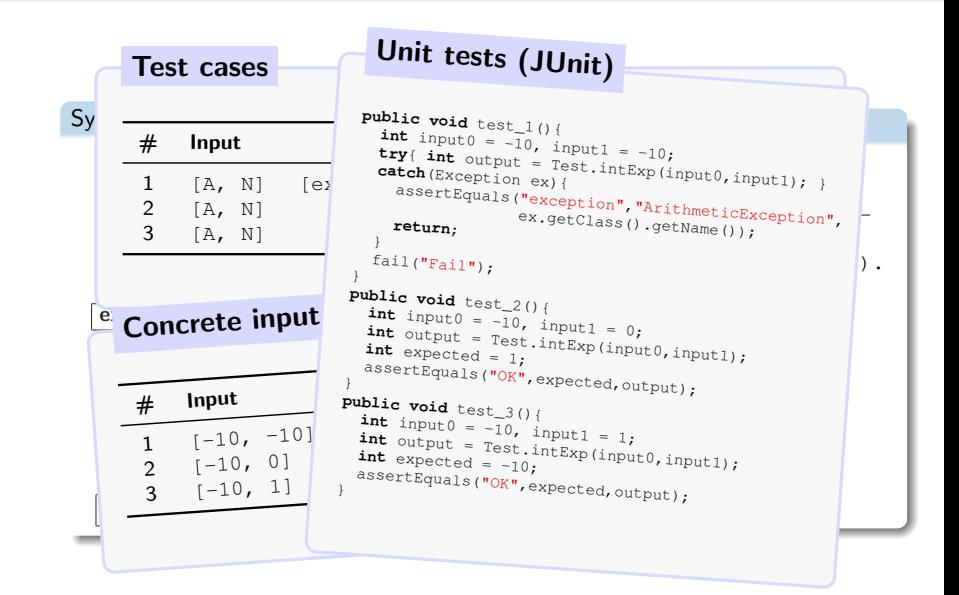

# Plan of the Lecture

### $\triangleright$  Part 1: Symbolic execution and TCG

- Introduction
- Handling heap-manipulating programs
- Compositionallity
- $\blacktriangleright$  Part 2: CLP-based TCG
	- Introduction
	- Translation from imperative to CLP
	- Guided-TCG
	- Demo
- ▶ Part 3: TCG of Concurrent (Actor) Programs
	- The path explotion problem
	- Symbolic execution and TCG for actors
	- Demo

# [Guided Test Case Generation](#page-80-0)

[Motivation and Selective Coverage Criteria](#page-80-0)

### $TCG =$  Symbolic exec.  $+$

<span id="page-80-0"></span>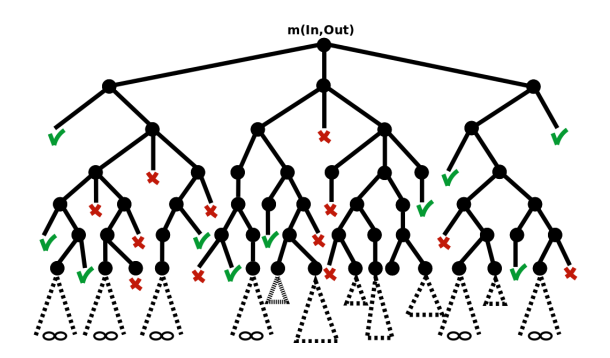

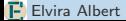

### $TCG =$  Symbolic exec.  $+$  termination criterion  $+$  constraint solving

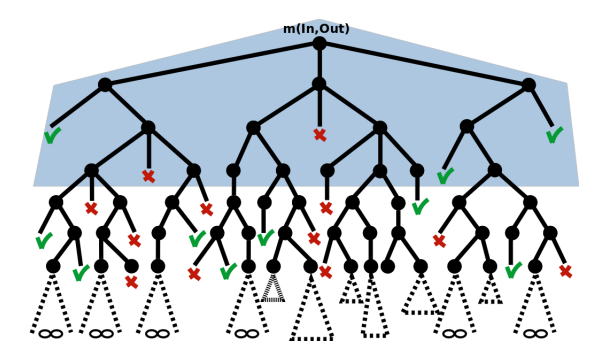

 $\blacktriangleright$  Termination criteria: depth-k,

#### $TCG =$  Symbolic exec.  $+$  termination criterion  $+$  constraint solving

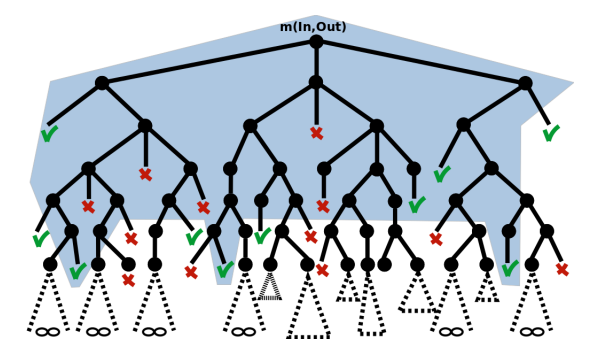

 $\blacktriangleright$  Termination criteria: depth-k, loop-k

#### $TCG =$  Symbolic exec.  $+$  termination criterion  $+$  constraint solving

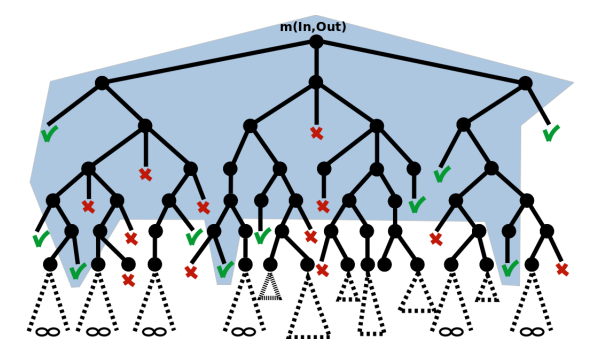

- ▶ Termination criteria: depth-k, loop-k
- $\triangleright$  Selection criteria: specific program point(s) (specific exception(s)), all local paths, worst memory consumption (within a loop-k limit),  $\dots$

### Selective TCG (naive) =  $TCG +$  filtering of test cases

<span id="page-84-0"></span>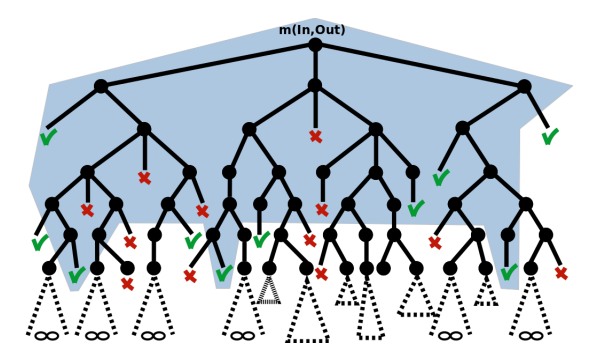

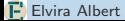

### Selective TCG (naive) =  $TCG +$  filtering of test cases

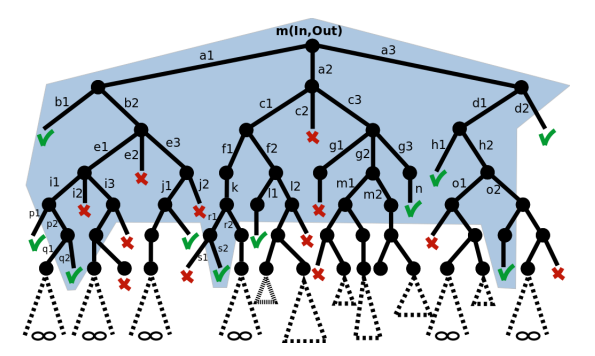

 $\triangleright$  Paths in the symbolic execution tree can be labeled

### Selective TCG (naive) =  $TCG +$  filtering of test cases

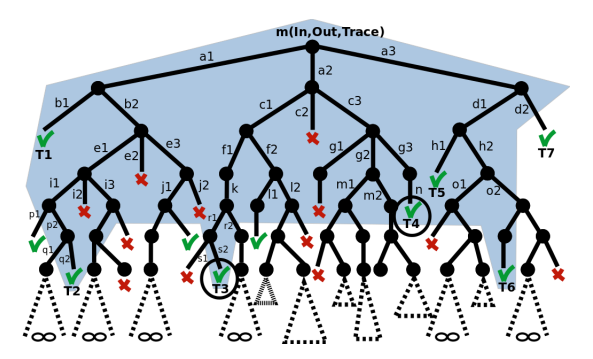

- $\triangleright$  Paths in the symbolic execution tree can be labeled
- $\blacktriangleright$  Filtering is done by looking at the traces associated to the test cases

- $\triangleright$  Challenge: Avoid the generation of non-interesting paths
- $\blacktriangleright$  Idea: Use the trace argument as an input to guide symbolic exec.

<span id="page-87-0"></span>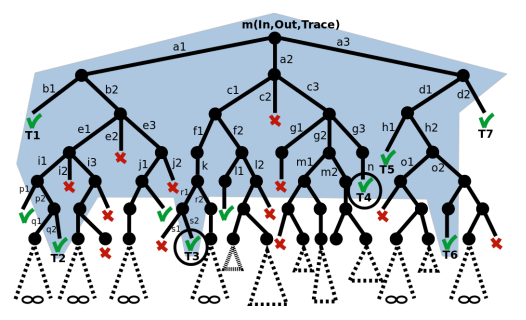

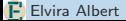

- $\triangleright$  Challenge: Avoid the generation of non-interesting paths
- $\blacktriangleright$  Idea: Use the trace argument as an input to guide symbolic exec.

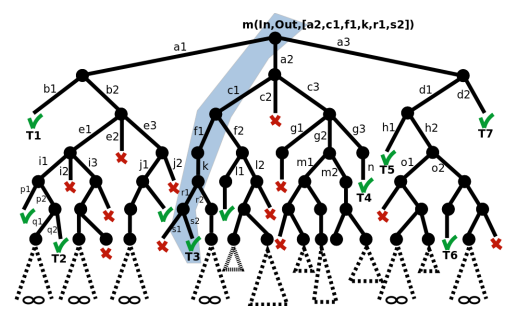

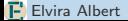

- $\triangleright$  Challenge: Avoid the generation of non-interesting paths
- $\blacktriangleright$  Idea: Use the trace argument as an input to guide symbolic exec.

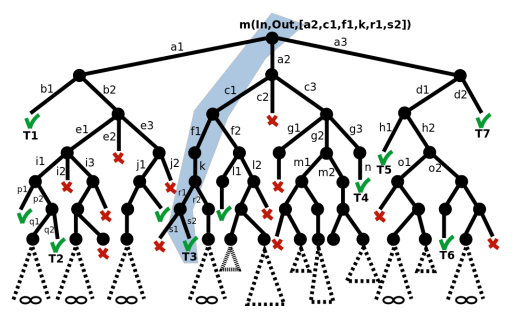

Guided  $TCG = Traces generator + guided symbol. excess. + constr. solving$ 

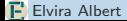

- $\triangleright$  Challenge: Avoid the generation of non-interesting paths
- $\blacktriangleright$  Idea: Use the trace argument as an input to guide symbolic exec.

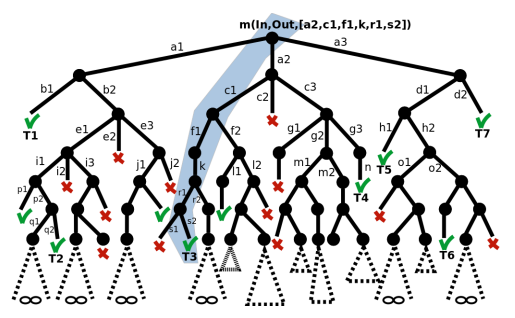

Guided  $TCG = Traces generator + guided symbol. excess. + constr. solving$ 

#### $\blacktriangleright$  Traces can be complete

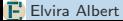

- $\triangleright$  Challenge: Avoid the generation of non-interesting paths
- $\blacktriangleright$  Idea: Use the trace argument as an input to guide symbolic exec.

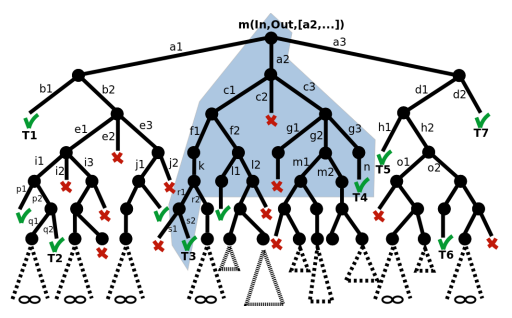

Guided  $TCG = Traces generator + guided symbol. excess. + constr. solving$ 

 $\blacktriangleright$  Traces can be complete or partial

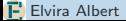

- $\triangleright$  Challenge: Avoid the generation of non-interesting paths
- $\blacktriangleright$  Idea: Use the trace argument as an input to guide symbolic exec.

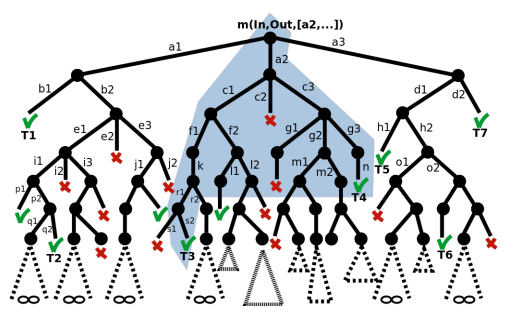

Guided  $TCG = Traces generator + guided symbol. excess. + constr. solving$ 

- $\triangleright$  Traces can be complete or partial
- $\triangleright$  The different symbolic executions are independent of each other
	- Can be performed in parallel and simplifies constraint solving

#### [Guided Test Case Generation](#page-80-0) [A Generic Algorithm for Guided TCG](#page-93-0)

```
Input: M, \langle TC, SC \rangle and TraceGenTestCases = \{\}while TraceGen has more traces and TestCases doesn't satisfy SC
  Ask TraceGen to generate a new trace in Trace
  TestCases = TestCases \cup {first of guidedSymbExec(M, TC, Trace)}
Output: TestCases
```
- **1** Symbolic execution consists in executing the program with symbolic (constraint) variables
- **2** Test cases are extracted from successful branches of the symbolic execution tree
- **3** The main challenges are related to scalability:
	- heap-manipulating programs [ICLP'10, ICLP'13]
	- compositionallity [LOPSTR'09]
- <sup>4</sup> CLP-based instance:
	- Symbolic execution almost for free [LOPSTR'08]
	- Language-independent approach (same TCG engine)
	- Guided TCG [LOPSTR'11,LOPSTR'12]
- **PET:** implementation of this approach [PEPM'10]

# Plan of the Lecture

### $\triangleright$  Part 1: Symbolic execution and TCG

- Introduction
- Handling heap-manipulating programs
- Compositionallity
- $\blacktriangleright$  Part 2: CLP-based TCG
	- Introduction
	- Translation from imperative to CLP
	- Guided-TCG
	- Demo
- ▶ Part 3: TCG of Concurrent (Actor) Programs
	- The path explotion problem
	- Symbolic execution and TCG for actors
	- Demo

### Introduction

- $\triangleright$  Concurrency in programming is gaining importance
- $\triangleright$  Additional hazards in concurrent programs: data races, deadlocks, etc.
- $\triangleright$  Software validation techniques urge especially in this context
- $\triangleright$  Path explosion problem non-deterministic interleavings of processes
	- An exhaustive exploration is often computationally intractable
	- Challenge: Avoid redundant state exploration
	- Partial Order Reduction techniques (POR)

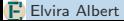

### Introduction

- $\triangleright$  Concurrency in programming is gaining importance
- $\triangleright$  Additional hazards in concurrent programs: data races, deadlocks, etc.
- $\triangleright$  Software validation techniques urge especially in this context
- $\triangleright$  Path explosion problem non-deterministic interleavings of processes
	- An exhaustive exploration is often computationally intractable
	- Challenge: Avoid redundant state exploration
	- Partial Order Reduction techniques (POR)
- $\triangleright$  Thread-based concurrency tends to be error-prone, very difficult to debug and analyze and not scalable
- $\triangleright$  Alternative  $\Rightarrow$  the Actors-based concurrency model (e.g. Erlang, Scala, ABS, Java libraries for actors, ...)
- ▶ Actors concurrency model in OO style (Concurrent Objects):
	- <sup>1</sup> Actor/Object ⇔ concurrency unit
	- 2 No shared memory  $\Rightarrow$  Information exchange by means of messages/asynchronous-method-calls
	- **3** Task scheduling is cooperative

#### Syntax of the Language

 $M$  ::= void  $m(\overline{T}\ \overline{x})\{s;\}$  $s$  ::=  $s$ ;  $s | x = e | x = \text{this}.f | \text{this}.f = y | \text{if } b \text{ then } s \text{ else } s |$ while b do s  $x = new C | x | m(\overline{z})$  return

- $\triangleright$  A program is a set of classes. A class contains a set of fields f and methods M.
- Actors are created dynamically using the instruction **new**.
- $\triangleright$  Each actor has its own local state and thread control and communicate by exchanging messages asynchronously.
- An actor sends a message to another actor  $x$  by means of an asynchronous method call  $x \nvert m(\bar{z})$ .
- $\triangleright$  An actor configuration consists: **local state** and **pending tasks**.
- $\triangleright$  At each execution step, firstly an actor and secondly a process of its pending tasks are scheduled.
- $\triangleright$  There are two levels of non-determinism:
	- Actor-selection: The selection of which actor executes;
	- Task-selection: The selection of the task within the selected actor.

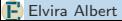

- $\triangleright$  At each execution step, firstly an actor and secondly a process of its pending tasks are scheduled.
- $\triangleright$  There are two levels of non-determinism:
	- **Actor-selection**: The selection of which actor executes:
	- Task-selection: The selection of the task within the selected actor.

#### State Explosion Problem

- $\triangleright$  As actors do not share their states, in testing we assume that evaluation of all statements of a task is serial until processor released
- ▶ A naïve exploration of the search space to reach all possible system configurations does not scale.
- $\triangleright$  **Partial-order reduction** (POR) helps mitigate this problem by exploring the subset of all possible interleavings which lead to a different configuration.

$$
h_{o_1} = \{ this.f = 2 \}
$$
  
\n
$$
h_{o_2} = \{ this.g = 1 \}
$$
  
\n
$$
t_1 \mapsto this.f = 5
$$
  
\n
$$
t_2 \mapsto this.f = 7
$$
  
\n
$$
t_3 \mapsto this.g = 9
$$

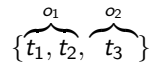

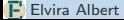

 $h_{o_1} = \{ this.f = 2 \}$   $t_1 \mapsto this.f = 5$   $t_2 \mapsto this.f = 7$  $h_{\infty} = \{ this \cdot g = 1 \}$   $t_3 \mapsto this \cdot g = 9$ 

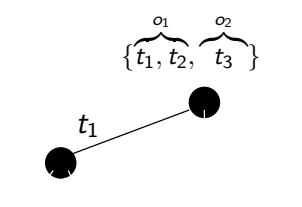

 $h_{o_1} = \{ this.f = 2 \}$   $t_1 \mapsto this.f = 5$   $t_2 \mapsto this.f = 7$  $h_{o_2} = \{ this.g = 1 \}$   $t_3 \mapsto this.g = 9$ 

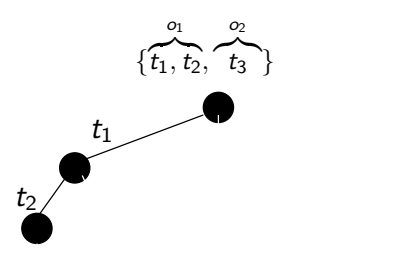

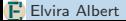

$$
h_{o_1} = \{ this.f = 2 \}
$$
  
\n
$$
h_{o_2} = \{ this.g = 1 \}
$$
  
\n
$$
t_1 \mapsto this.f = 5
$$
  
\n
$$
t_2 \mapsto this.f = 7
$$
  
\n
$$
t_3 \mapsto this.g = 9
$$

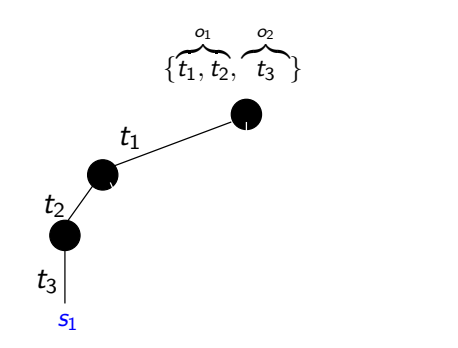

$$
\begin{array}{c}\n\text{this.} g = 9 \\
\text{this.} f = 7 \\
\hline\n s_1\n\end{array}
$$

$$
h_{o_1} = \{ this.f = 2 \}
$$
  
\n
$$
h_{o_2} = \{ this.g = 1 \}
$$
  
\n
$$
t_1 \mapsto this.f = 5
$$
  
\n
$$
t_2 \mapsto this.f = 7
$$
  
\n
$$
t_3 \mapsto this.g = 9
$$

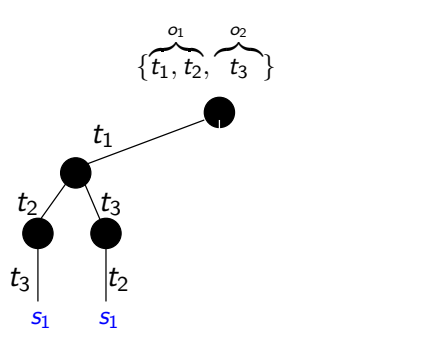

$$
\begin{array}{c}\n\text{this.} g = 9 \\
\text{this.} f = 7 \\
\hline\n s_1\n\end{array}
$$

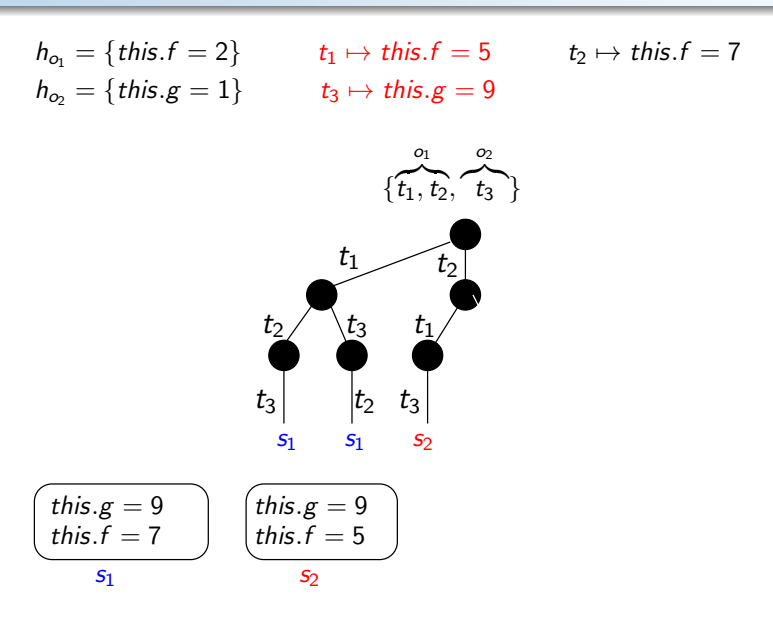

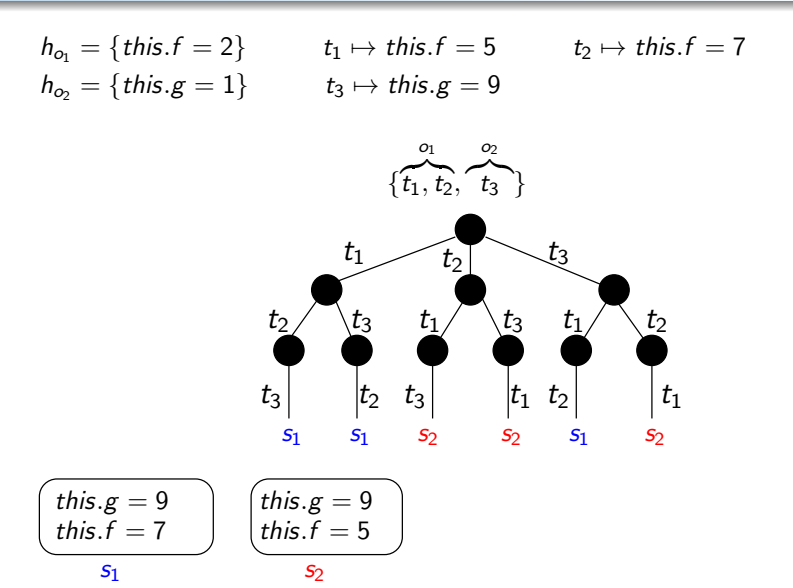
#### Partial Order Reduction

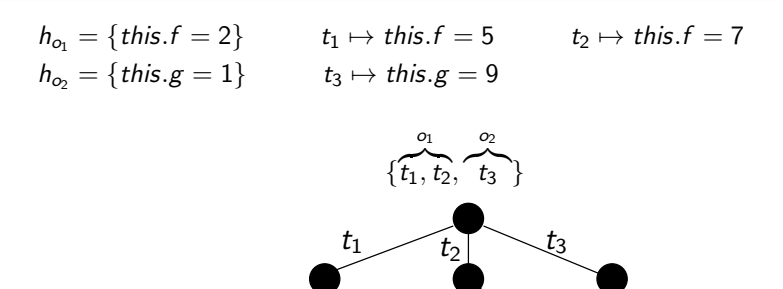

| $s_1$        | $s_2$        | $s_2$        | $s_1$                                 | $s_2$ |
|--------------|--------------|--------------|---------------------------------------|-------|
| $this.g = 9$ | $this.f = 7$ | $this.f = 5$ | $order in o_1 : t_1 < t_2, t_2 < t_1$ |       |
| $s_1$        | $s_2$        | $s_2$        | $order in o_2 : t_1 < t_2 < t_1$      |       |

 $t_2 \rightarrow t_3$   $t_1 \rightarrow t_3$   $t_1 \rightarrow t_2$ 

 $|t_3|$   $|t_2 \t t_3|$   $|t_1 \t_2|$   $|t_1$ 

#### Partial Order Reduction

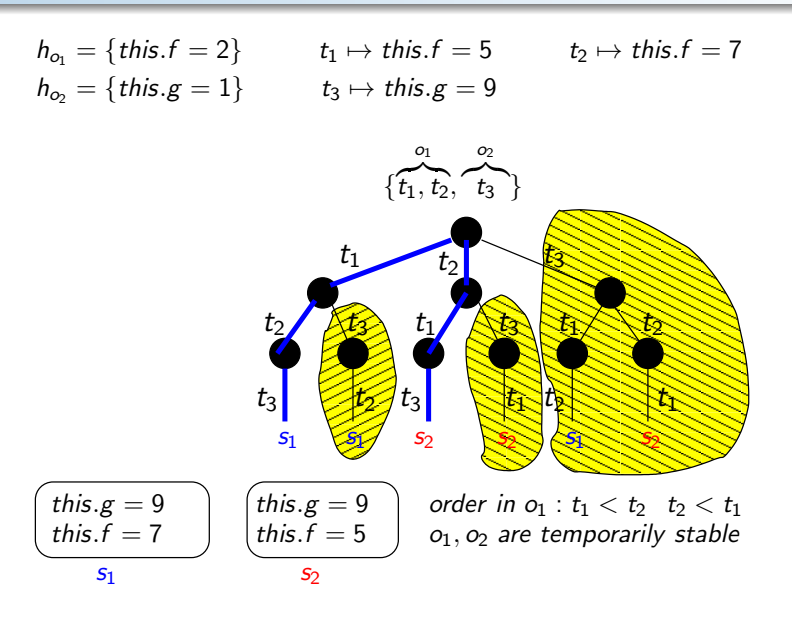

#### TransDPOR [Tasharofi et al FMOODS/FORTE 2012]

- Intuition: for each configuration, use a **backtrack set**, which is updated during the execution of the program when it realises that a non-deterministic choice must be tried
- $\triangleright$  Select Object and Select Task (non-deterministically) from a node n: o.t
- Execute *o.t* in node *n*:
- If o has been previously selected, look for the first node  $n'$  from the root, selecting object o.
	- If t was in  $n'$ , then mark **backtracking** on  $n'$  with o.t;
	- Otherwise, look from  $n$  upwards, the object  $o'$  which introduced  $t$  by executing  $o'.t'.$  If  $o'.t'$  is in n', add **backtraking** on  $o'.t'$  in node n'. Otherwise repeat the process with  $o'.t'$  upwards.

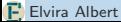

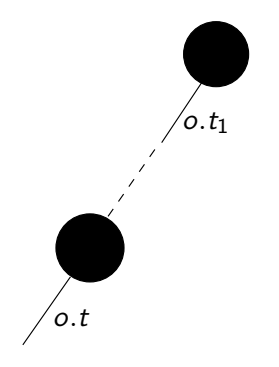

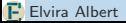

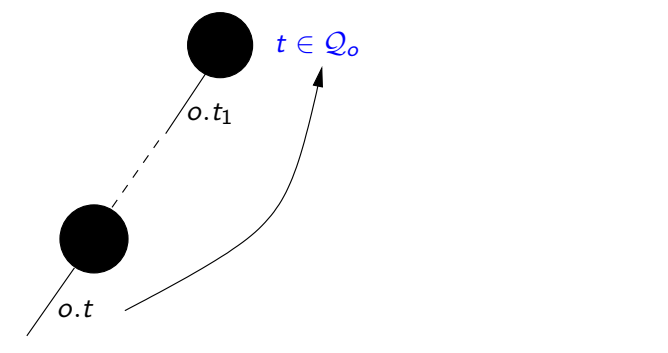

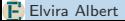

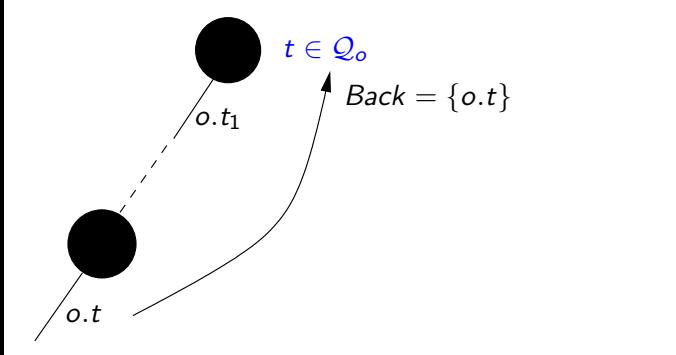

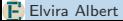

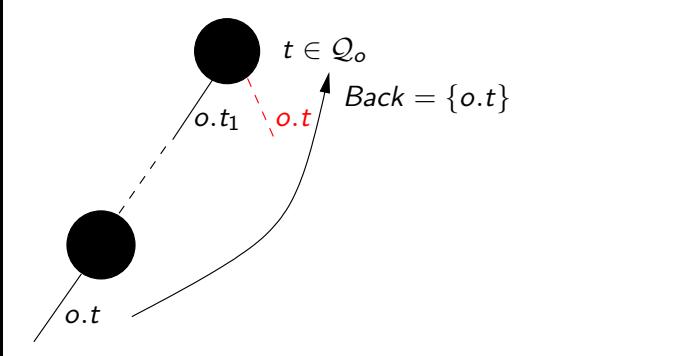

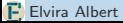

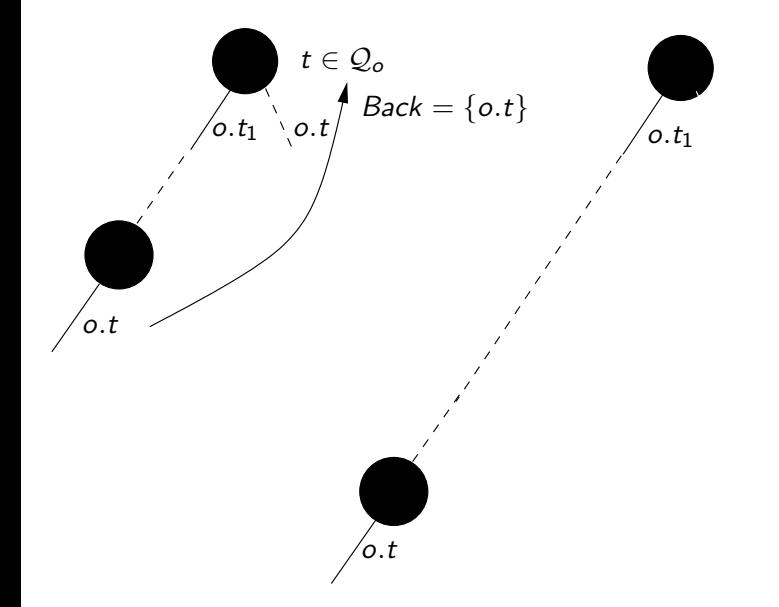

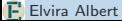

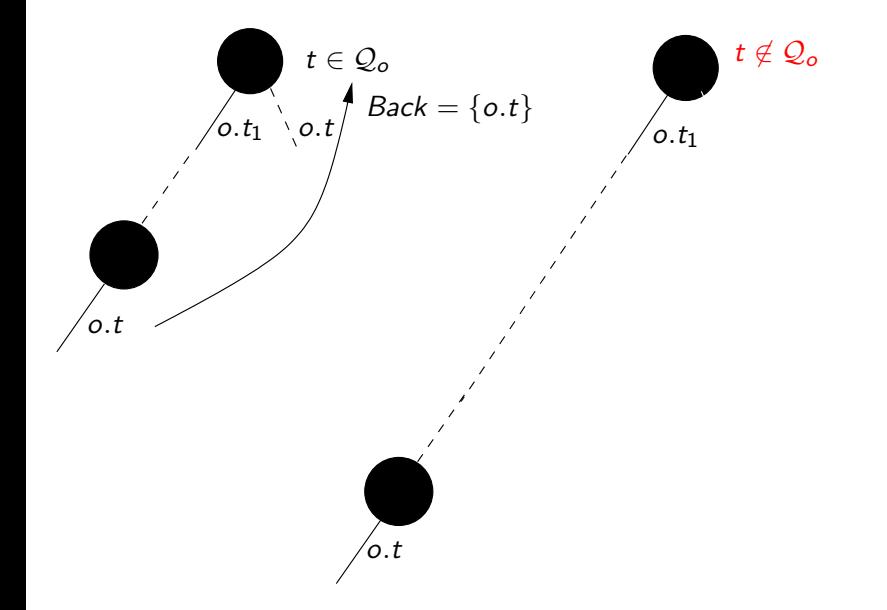

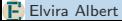

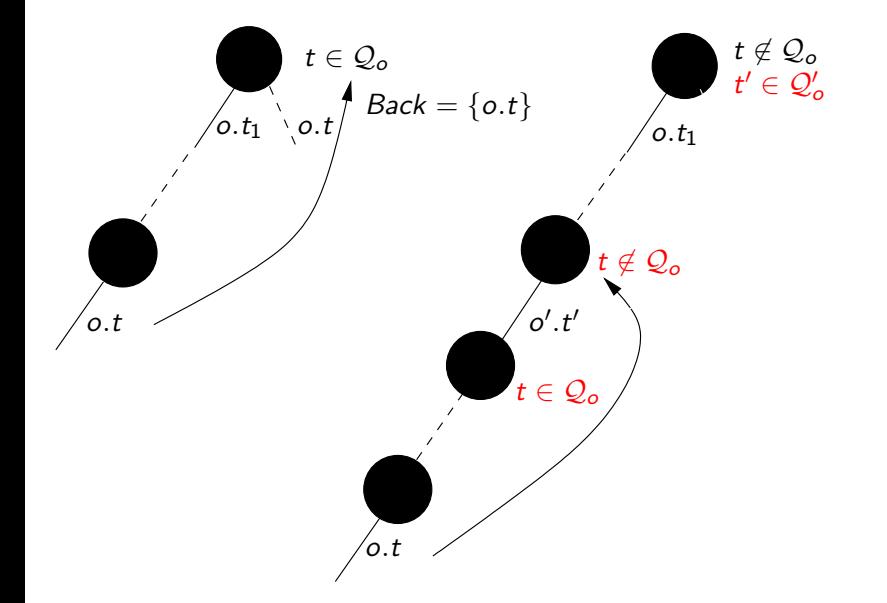

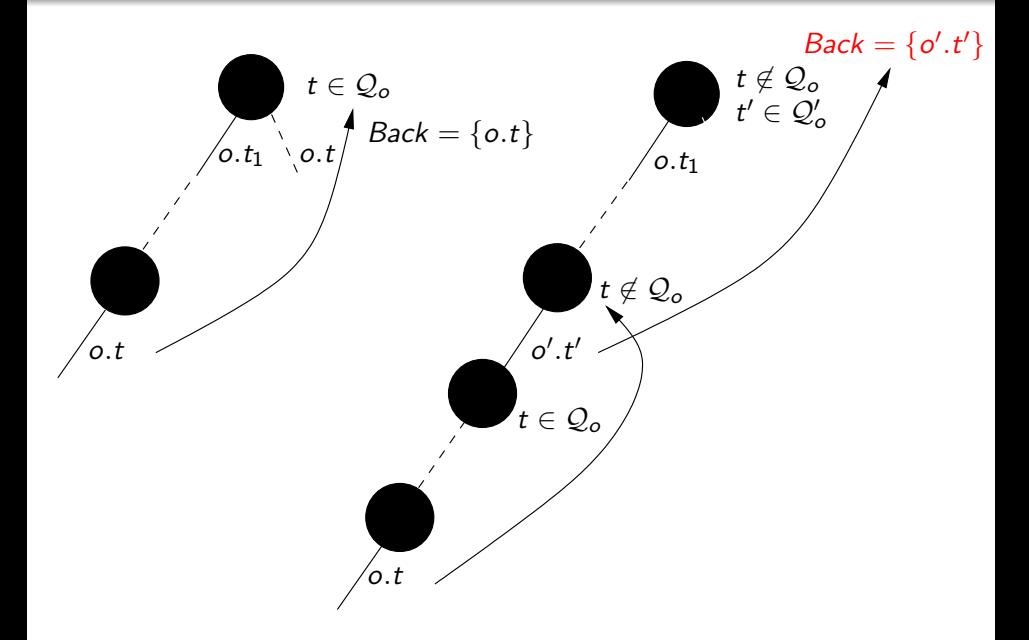

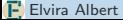

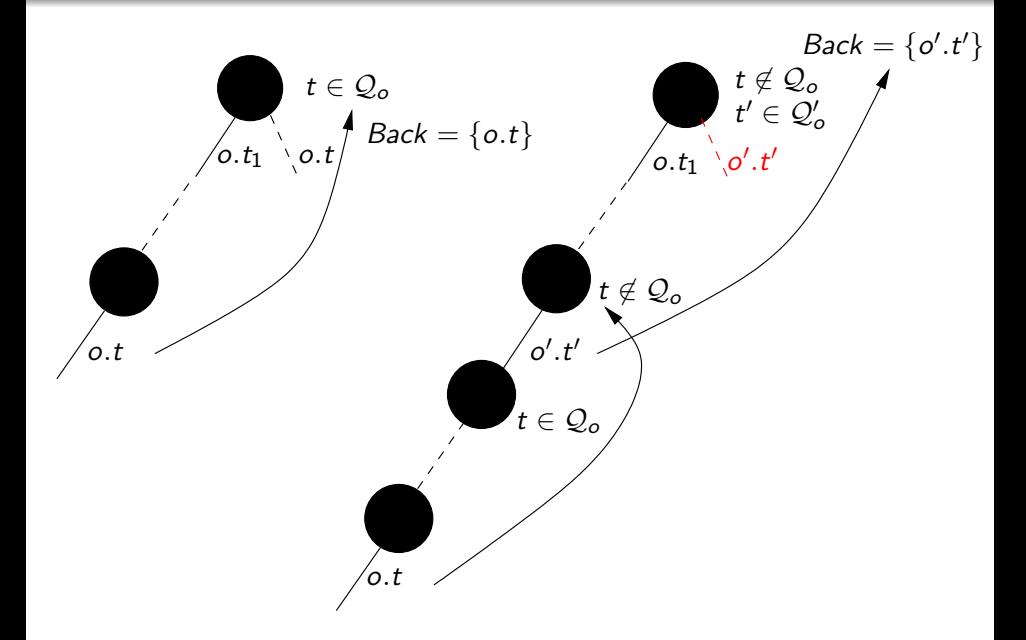

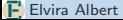

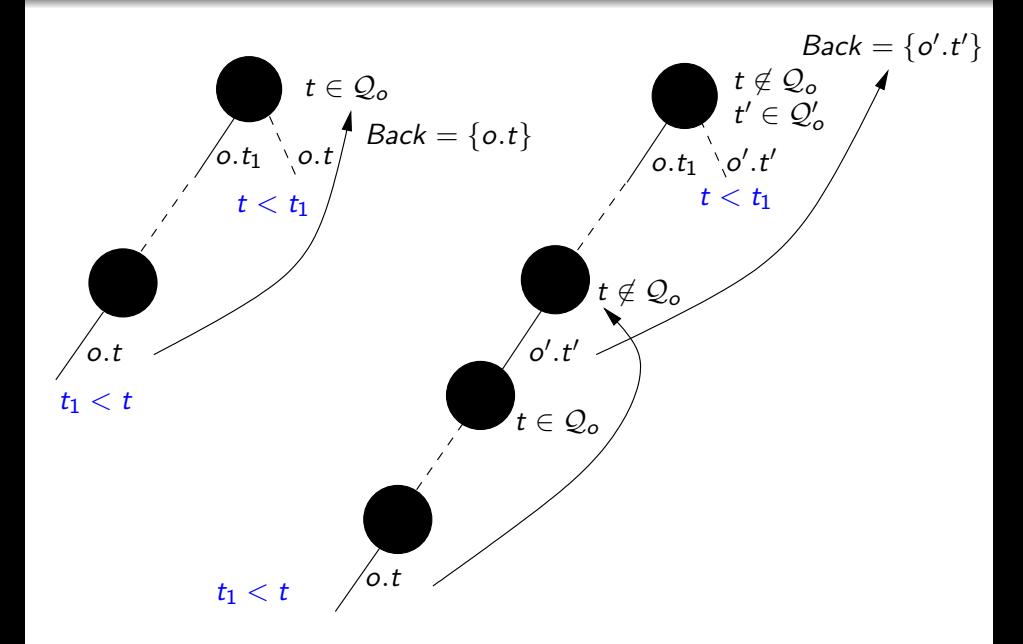

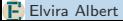

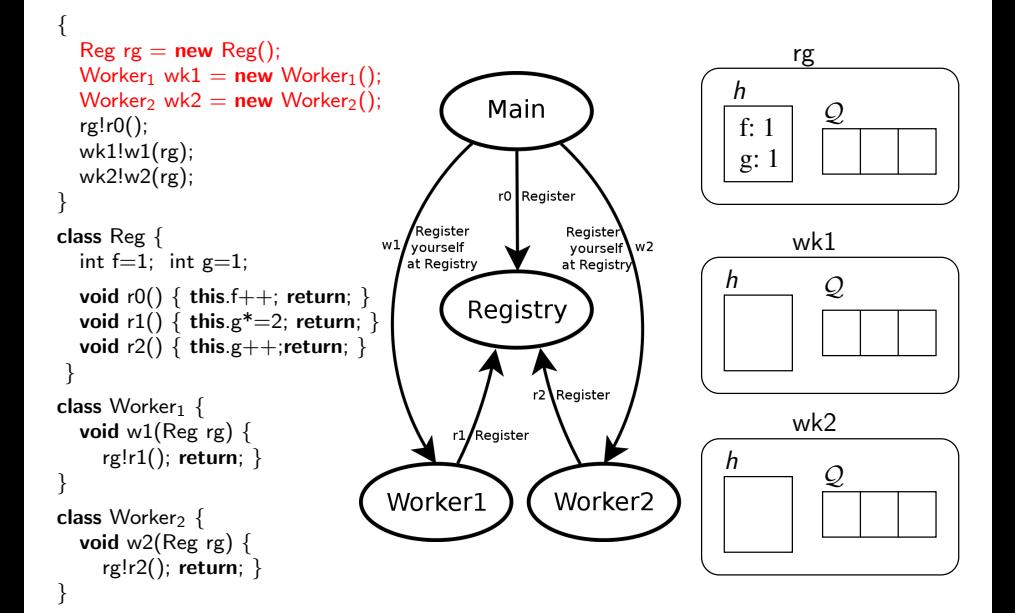

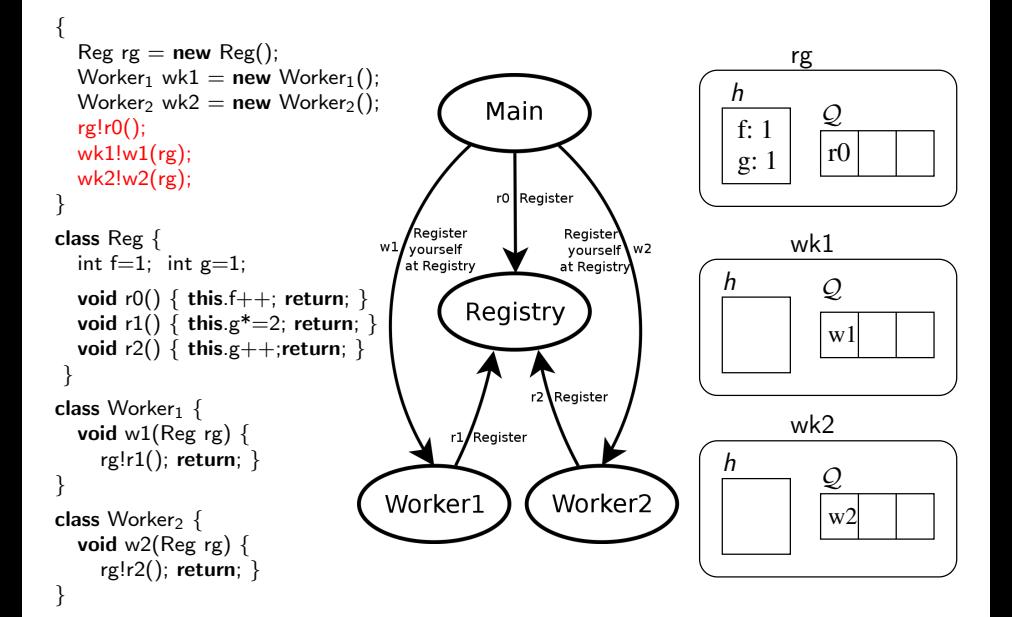

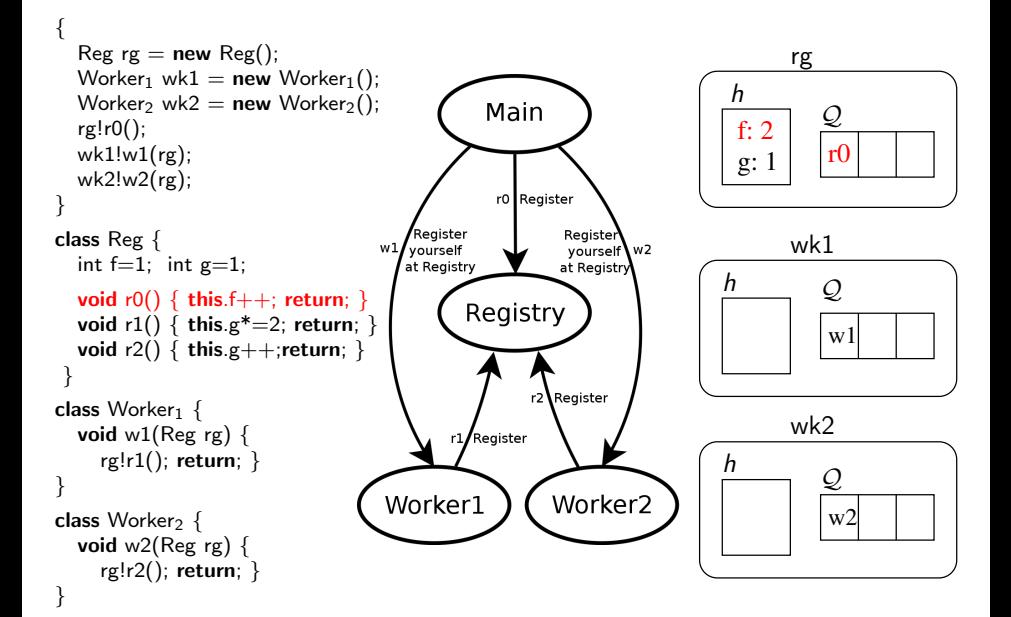

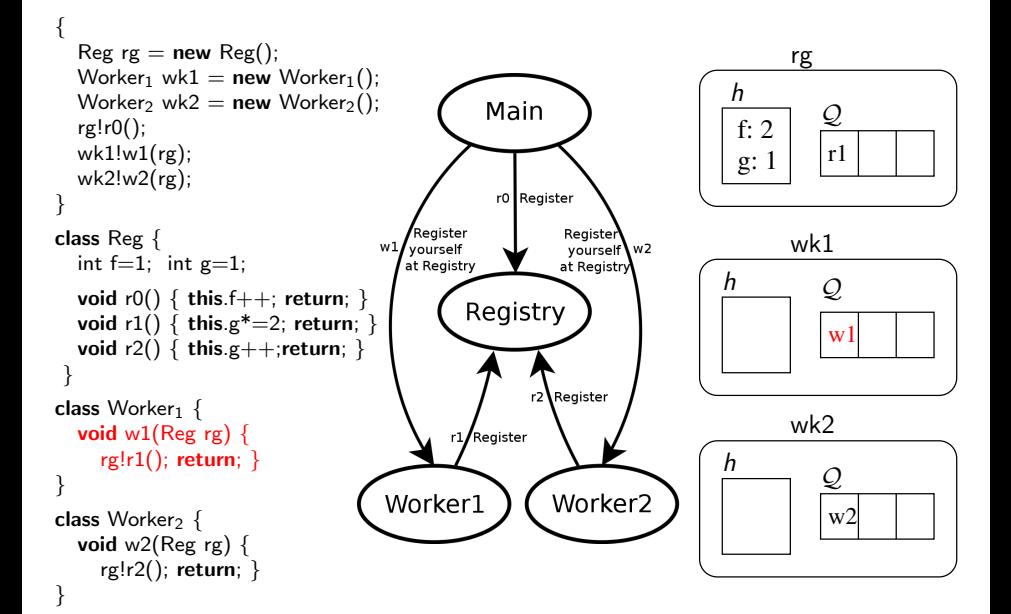

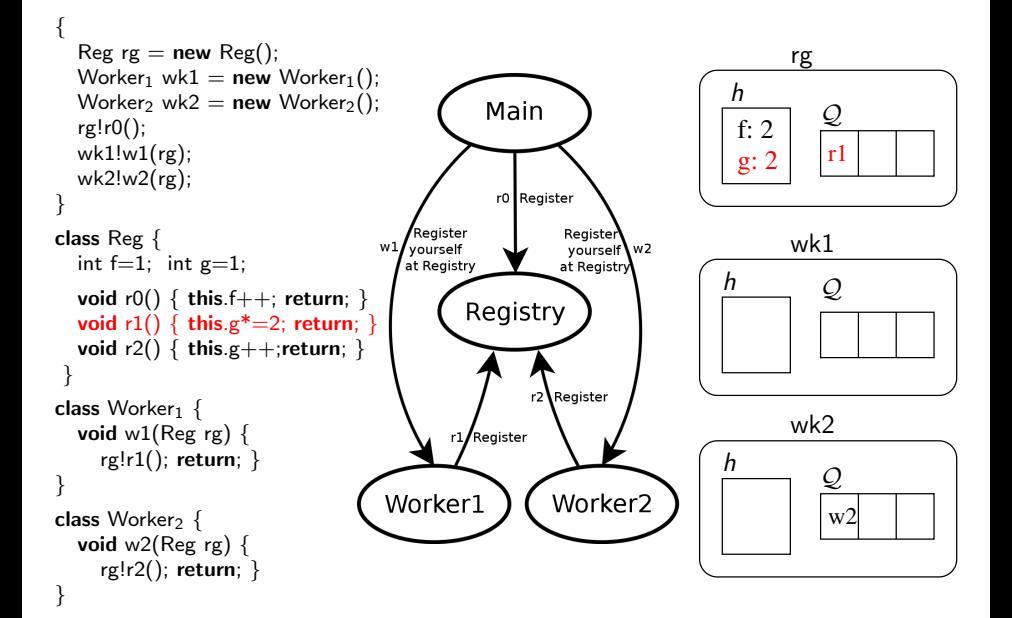

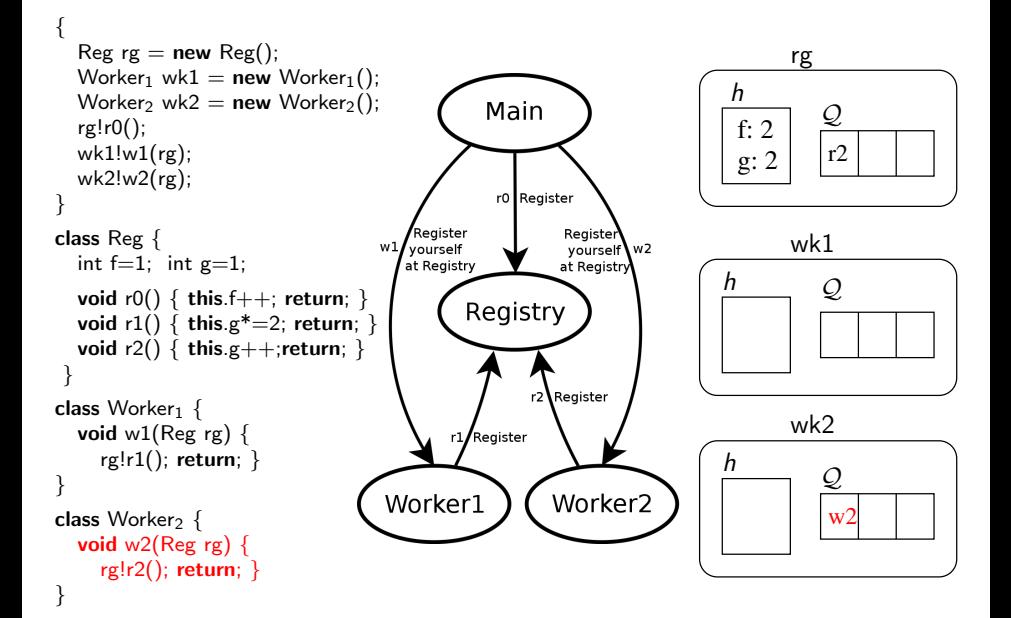

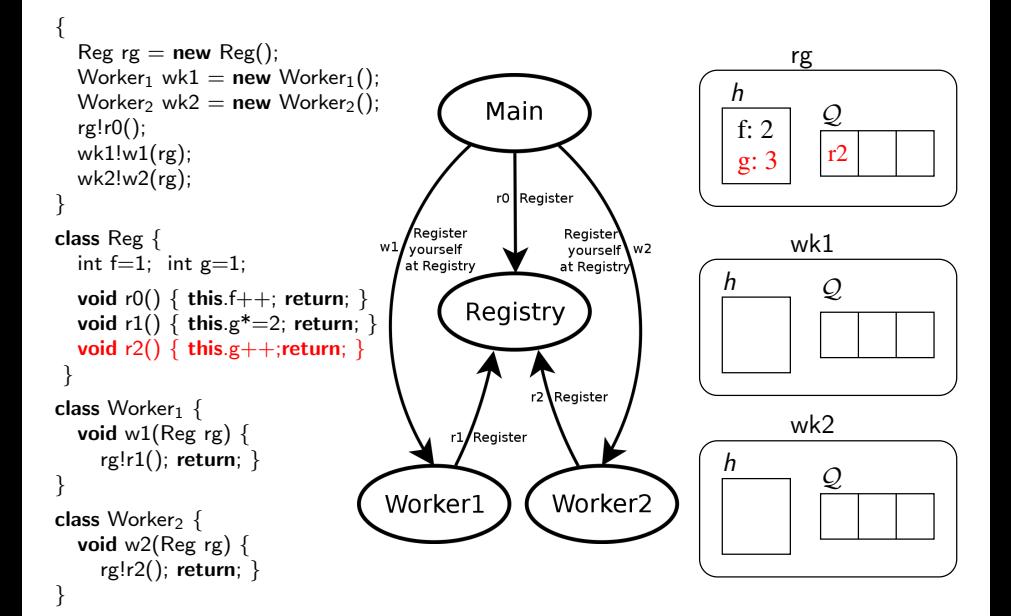

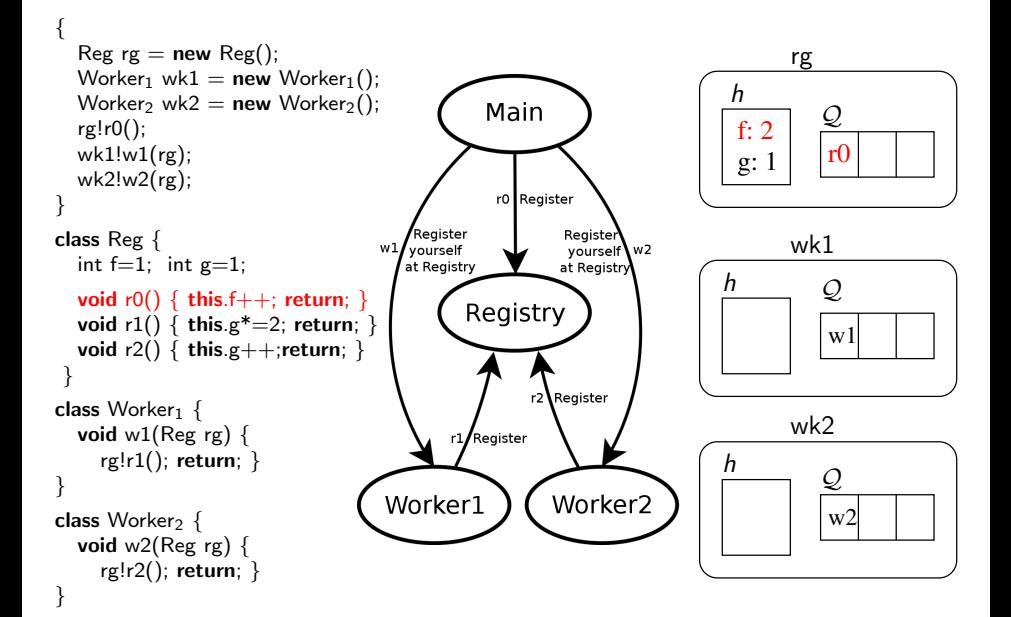

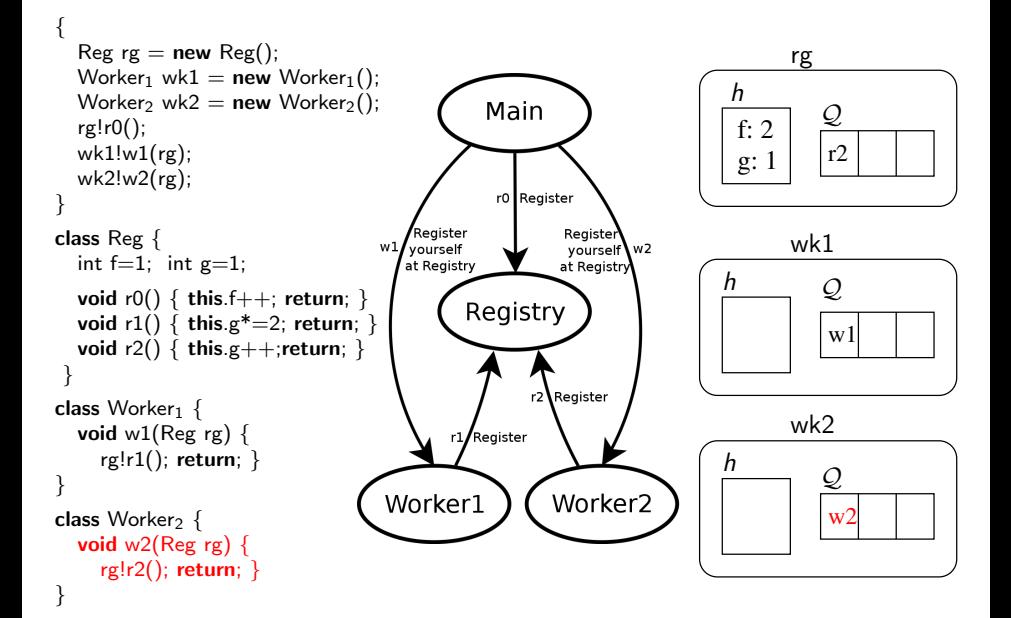

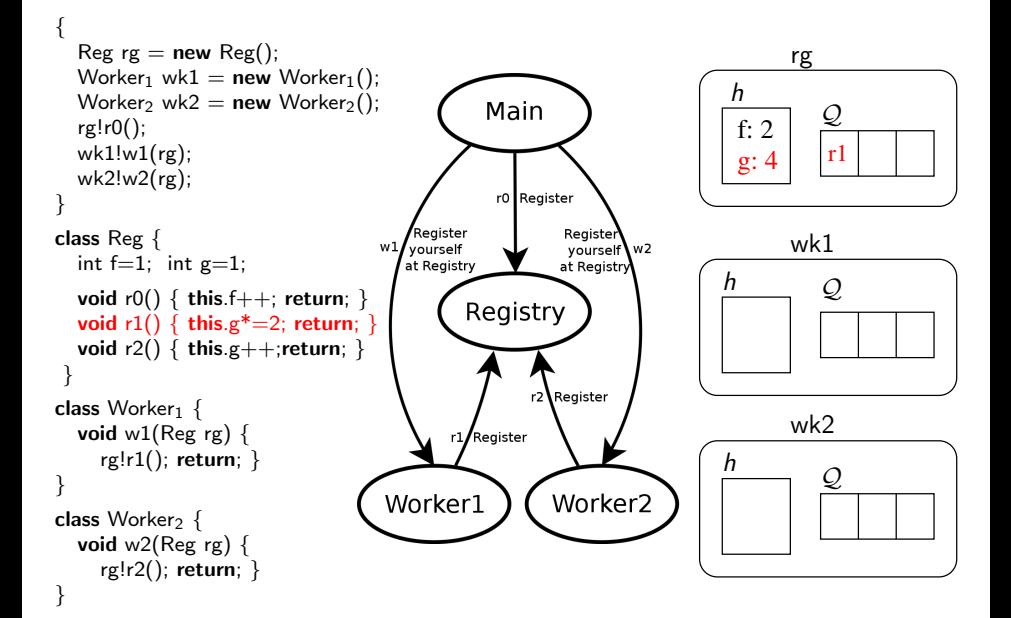

```
// main Block
Reg reg = new Reg;
Worker_1 wk1 = new Worker_1();Worker<sub>2</sub> wk2 = new Worker<sub>2</sub>();
reg!r0();wk1!w1(reg); wk2!w2(reg);
```

```
class Worker<sub>1</sub> {
   void w1(Reg rg) {rg!r1(); return;}
}
class Worker<sub>2</sub> {
  void w2(Reg rg) {rg!r2(); return;}}
```
reg:{r0}, wk1:{w1}, wk2:{w2}

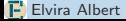

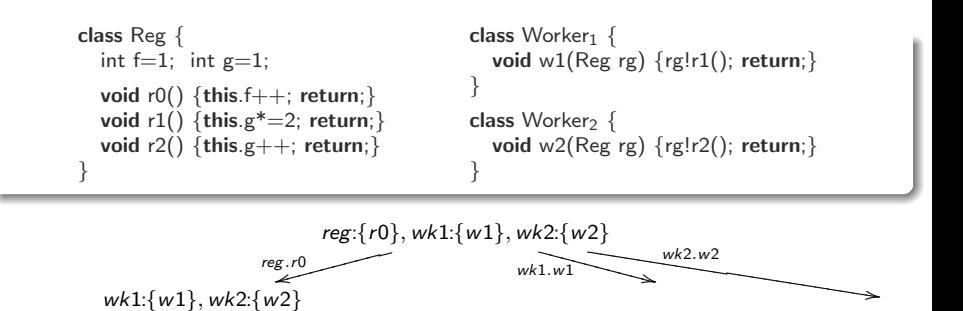

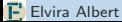

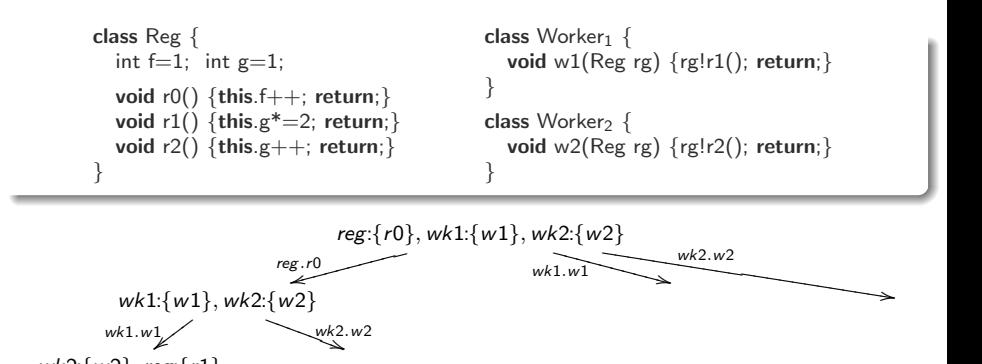

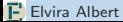

 $wk2:\{w2\}, reg:\{r1\}$ 

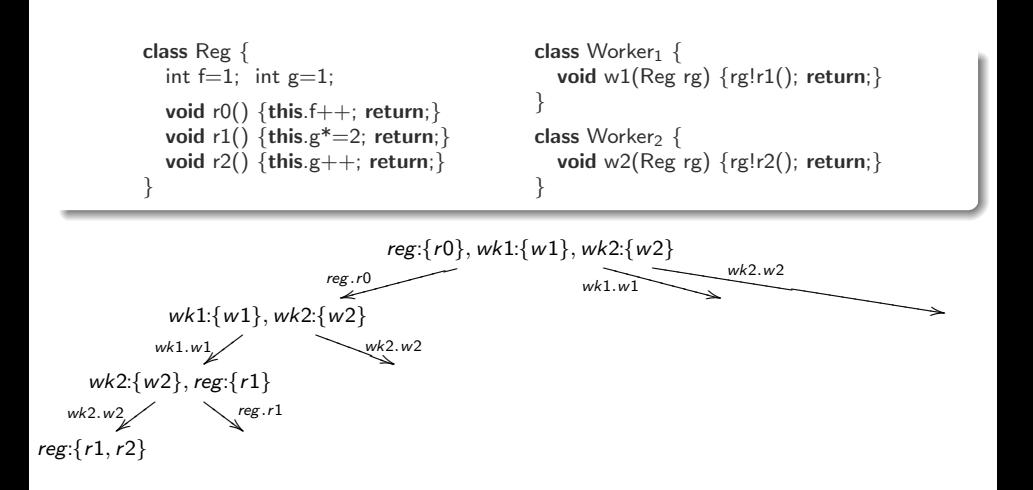

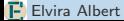

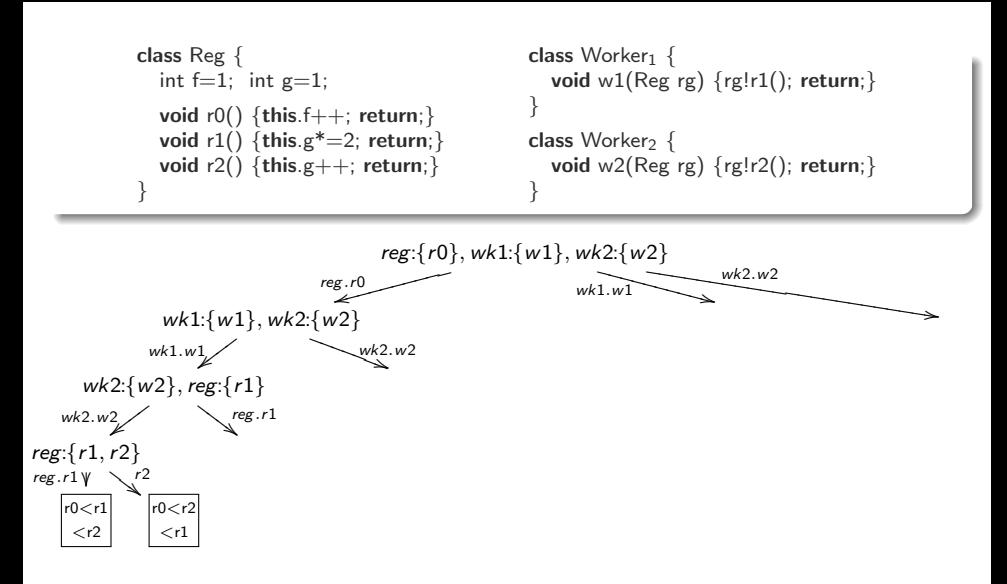

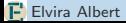

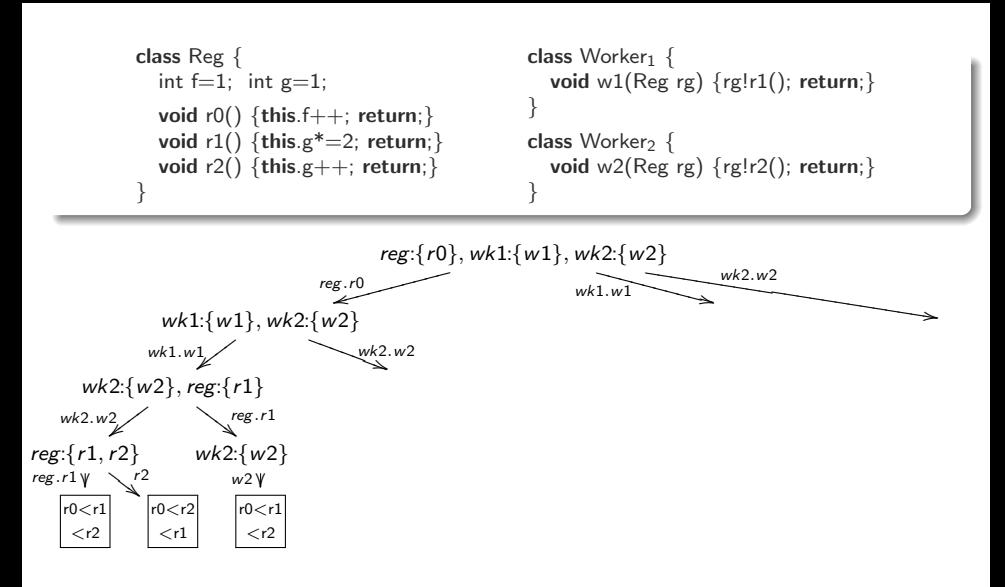

Partial Order Reduction: Executions with the same partial order are redundant

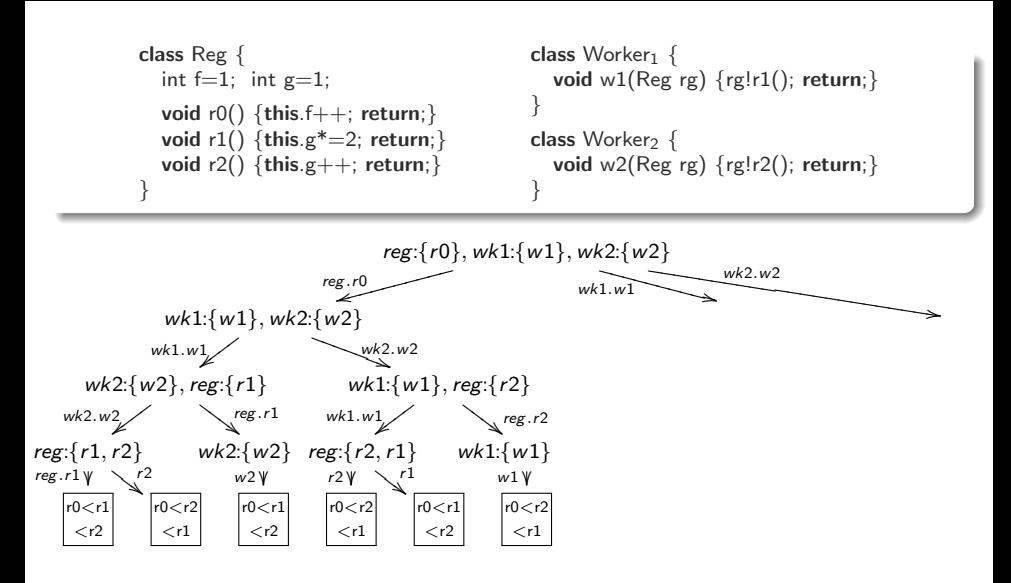

Partial Order Reduction: Executions with the same partial order are redundant

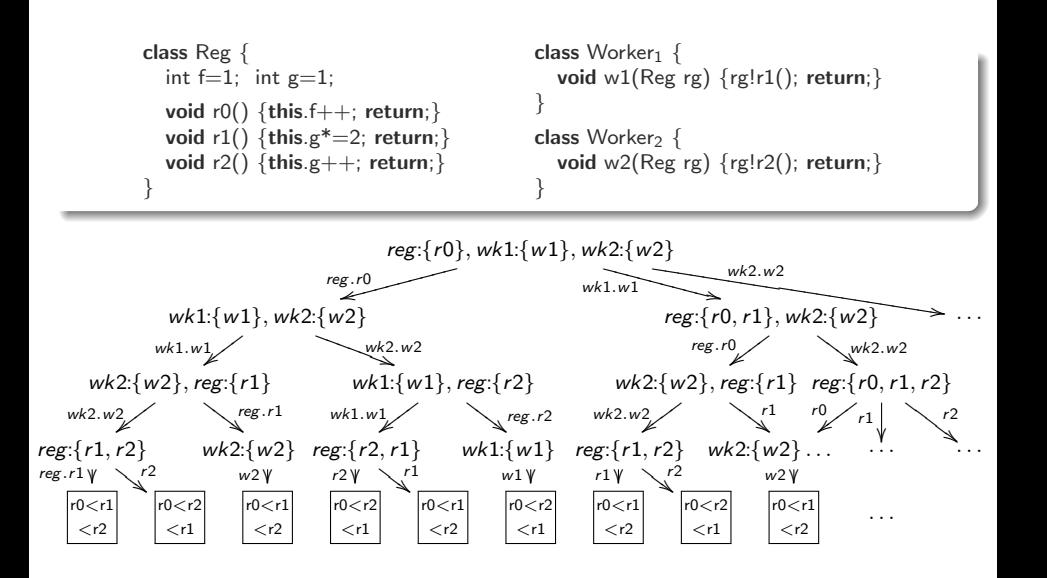

Partial Order Reduction: Executions with the same partial order are redundant  $\triangleright$  32 paths are explored. 26 of them redundant!

```
class Reg {
  int f=1; int g=1;
  void r0() {this.f++; return;}
  void r1() {this.g*=2; return;}
  void r2() {this.g++; return;}
}
                                             class Worker<sub>1</sub> \{void w1(Reg rg) {rg!r1(); return;}}
                                             class Worker<sub>2</sub> {
                                                void w2(Reg rg) {rg!r2(); return;}
                                              }
```
reg: $\{r0\}$ , wk1: $\{w1\}$ , wk2: $\{w2\}_{[1]}$ 

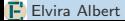

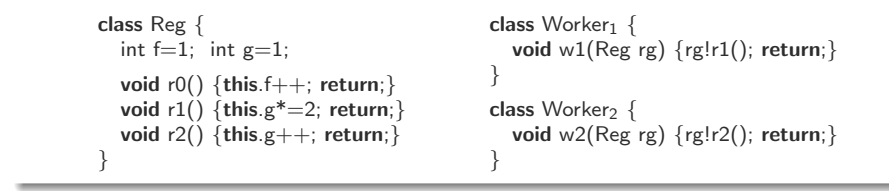

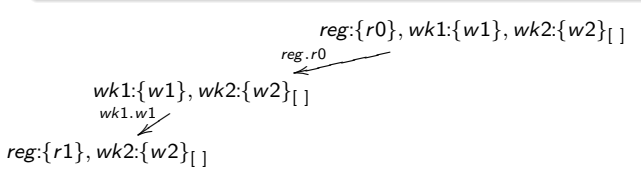

 $\triangleright$  To explore r1 before r0 actor wk1 must be selected in the root

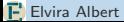

**E** Elvira Albert [Test Case Generation by Symbolic Execution](#page-0-0) 16-20 June 2014 42 / 62

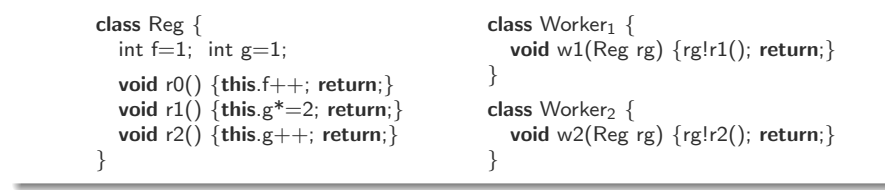

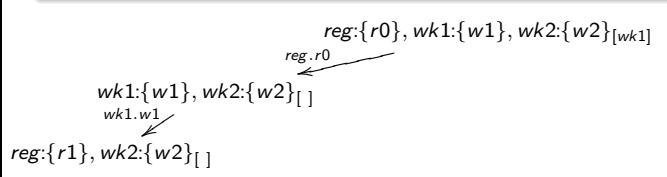

Actor  $wk1$  is added to the backtrack set of the root

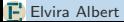

Elvira Albert [Test Case Generation by Symbolic Execution](#page-0-0) 16-20 June 2014 42 / 62

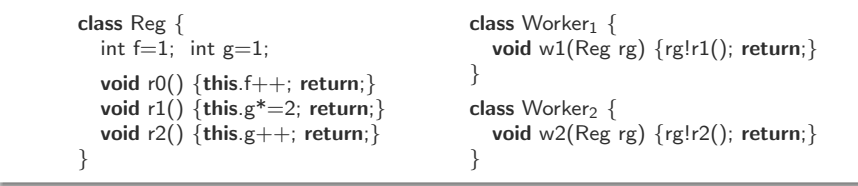

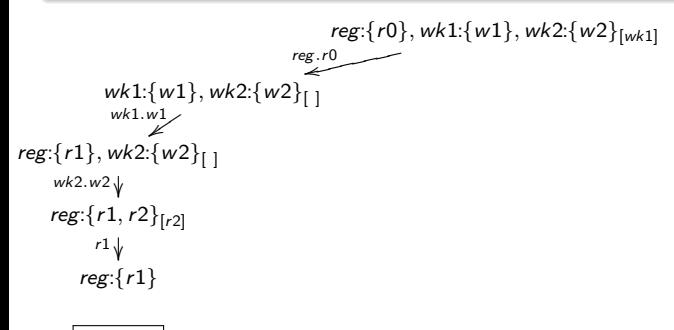

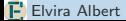

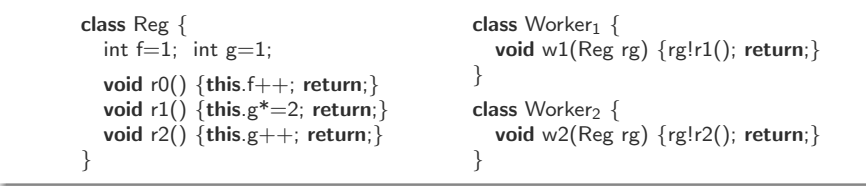

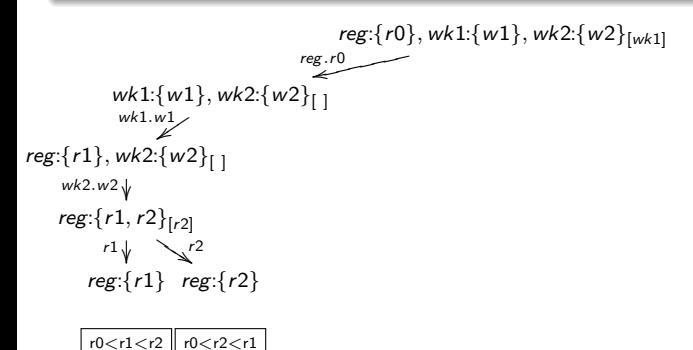
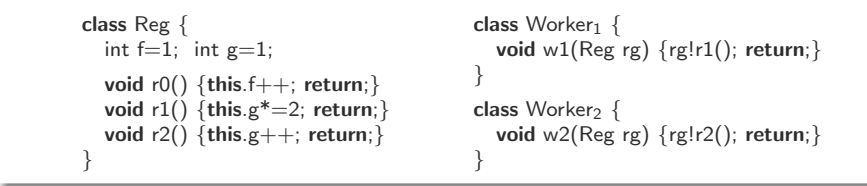

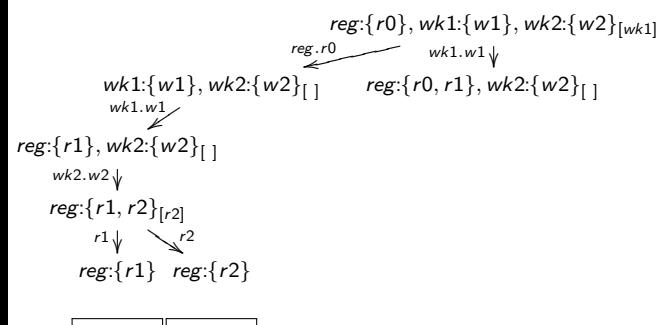

 $r0 < r1 < r2$   $r2 < r1$ 

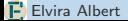

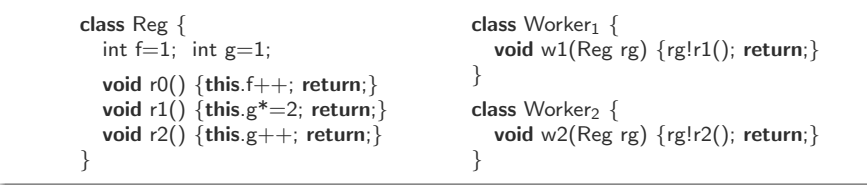

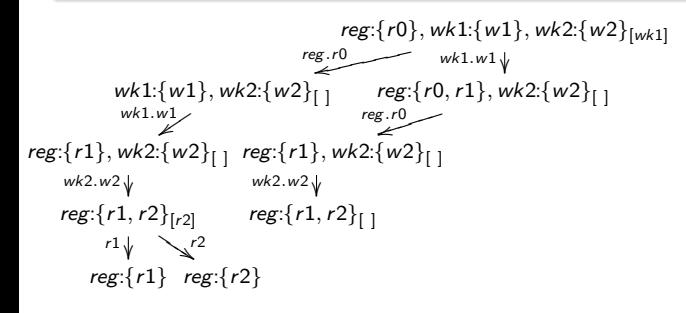

 $r0 < r1 < r2$   $r2 < r1$ 

 $\triangleright$  To explore r2 before r0 actor wk2 must be selected

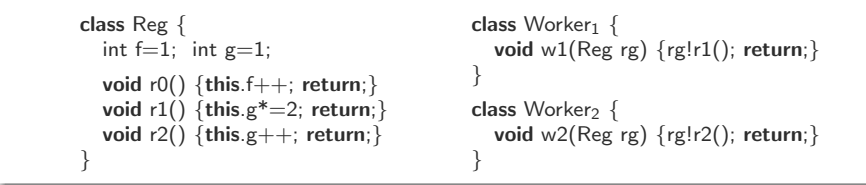

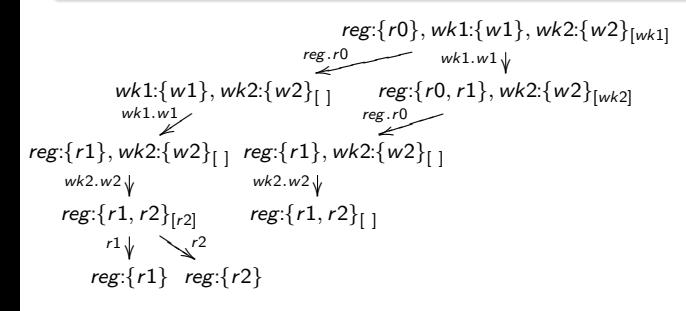

 $r0 < r1 < r2$   $r2 < r1$ 

Actor  $wk2$  is added to the backtrack set

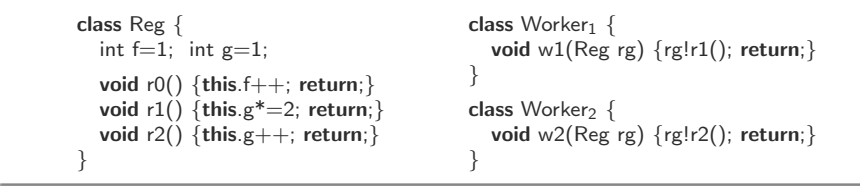

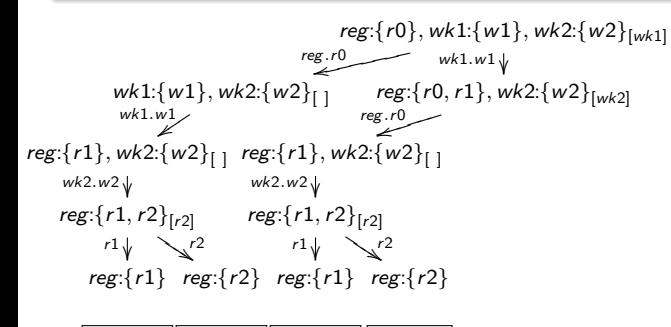

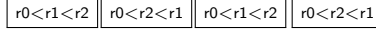

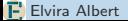

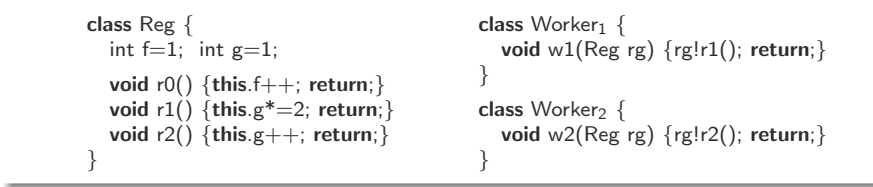

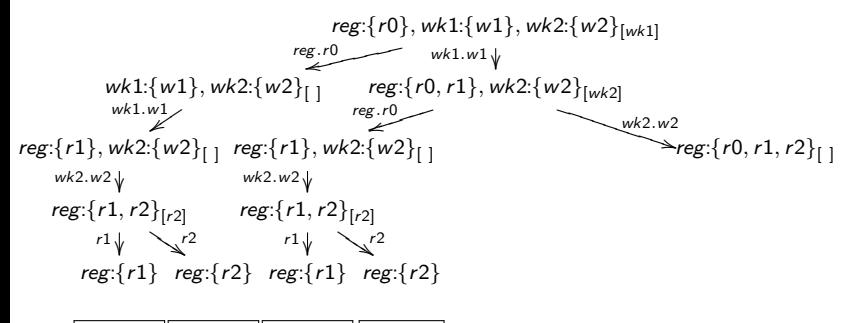

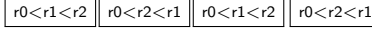

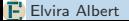

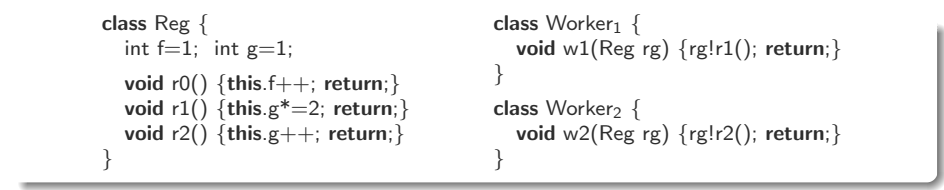

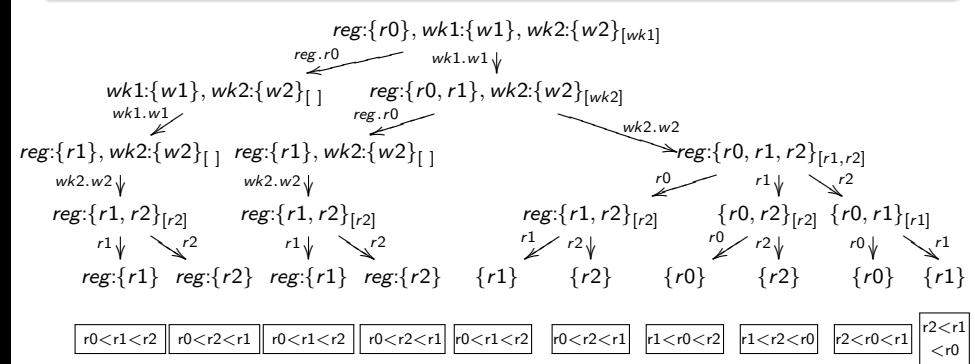

 $\triangleright$  TransDPOR reduces the exploration from 32 to 10 explorations

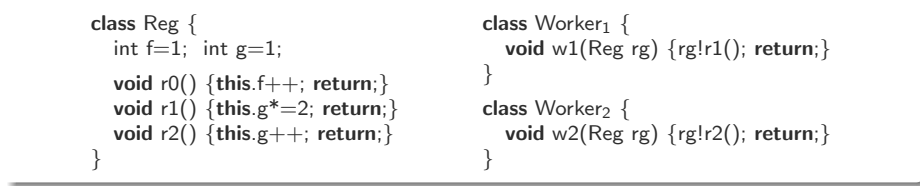

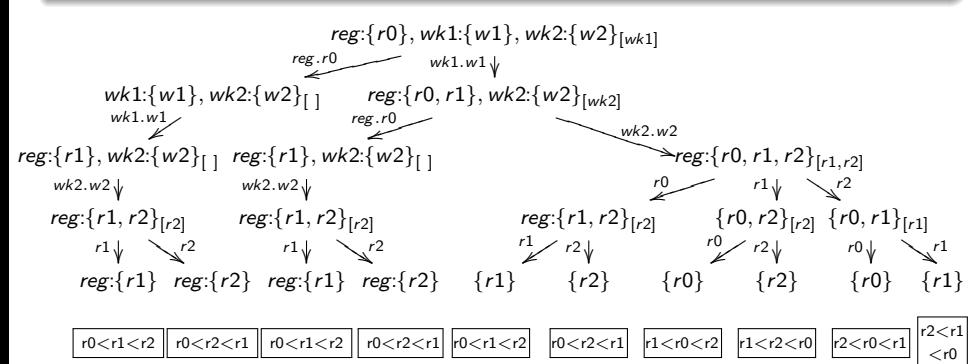

- $\triangleright$  TransDPOR reduces the exploration from 32 to 10 explorations
- $\blacktriangleright$  But this can be improved further

**E** Elvira Albert [Test Case Generation by Symbolic Execution](#page-0-0) 16-20 June 2014 42 / 62

# [First Contribution: Actor Selection based on Stability Crit.](#page-151-0)

- $\triangleright$  Effectiveness of (Trans)DPOR highly depends on selection ordering
	- E.g., if wk1 and wk2 are selected before reg no redundant execs are produced
- <span id="page-151-0"></span> $\blacktriangleright$  Idea: Select first stable actors
	- An actor is stable if no other actor different from it introduces tasks in its queue
	- If we select a stable actor its backtrack set will remain empty
	- We provide an analysis which computes sufficient cond. for temporal object stability (wrt the actors in that state)

# [First Contribution: Actor Selection based on Stability Crit.](#page-151-0)

- $\triangleright$  Effectiveness of (Trans)DPOR highly depends on selection ordering
	- E.g., if wk1 and wk2 are selected before reg no redundant execs are produced
- $\blacktriangleright$  Idea: Select first stable actors
	- An actor is stable if no other actor different from it introduces tasks in its queue
	- If we select a stable actor its backtrack set will remain empty
	- We provide an analysis which computes sufficient cond. for temporal object stability (wrt the actors in that state)
- $\blacktriangleright$  Intuition:

 $ob:\{t_1\}, ob':\{t'\}_{[ ]}$  (t  $'$  calls  $ob.t_2)$ 

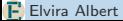

# [First Contribution: Actor Selection based on Stability Crit.](#page-151-0)

- $\triangleright$  Effectiveness of (Trans)DPOR highly depends on selection ordering
	- E.g., if wk1 and wk2 are selected before reg no redundant execs are produced
- $\blacktriangleright$  Idea: Select first stable actors
	- An actor is stable if no other actor different from it introduces tasks in its queue
	- If we select a stable actor its backtrack set will remain empty
	- We provide an analysis which computes sufficient cond. for temporal object stability (wrt the actors in that state)
- Intuition:

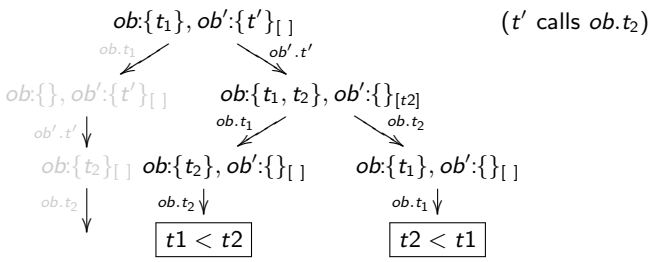

```
class Reg {
  int f=1; int g=1;
  void r0() {this.f++; return;}
  void r1() {this.g*=2; return;}
  void r2() {this.g++; return;}
}
```

```
class Worker<sub>1</sub> {
  void w1(Reg rg) {rg!r1(); return;}}
class Worker<sub>2</sub> \{void w2(Reg rg) {rg!r2(); return;}
}
```
 $reg:\{r0\}, wk1:\{w1\}, wk2:\{w2\}_{[1]}$ 

Actor reg is not stable.  $wk1$  and  $wk2$  are stable

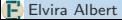

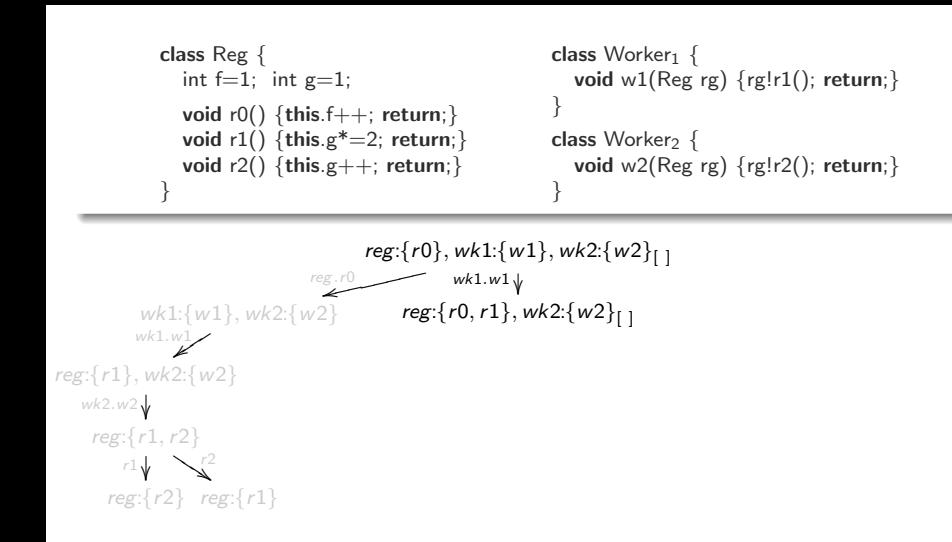

Actor reg is not stable.  $wk2$  is stable

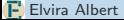

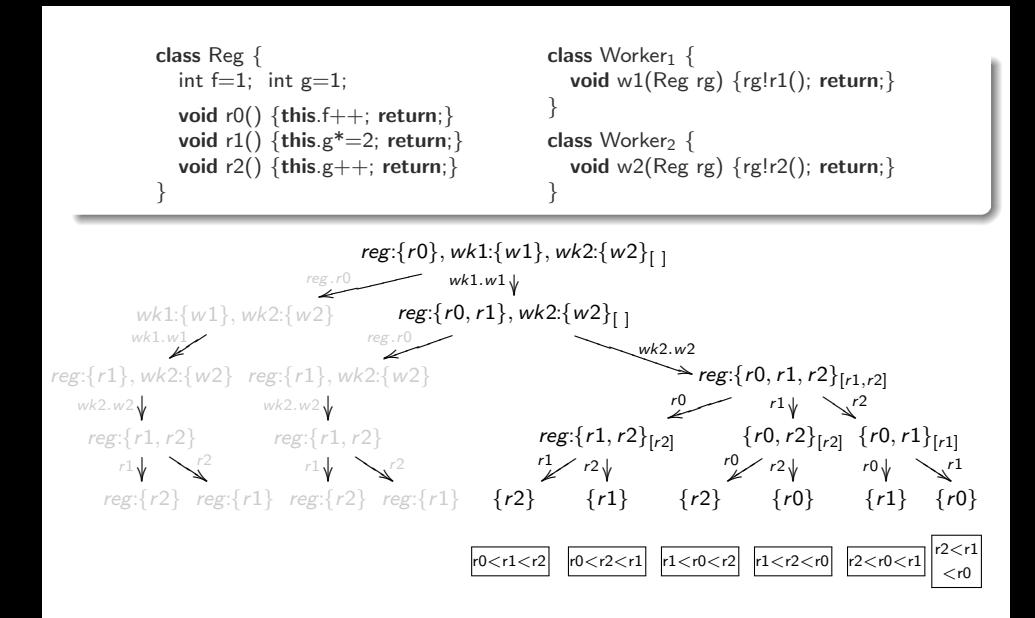

 $\blacktriangleright$  This reduces the exploration further, from 10 to 6 executions

- $\triangleright$  Not always possible finding a stable actor
	- Either because our analysis loses precision or because there is not
	- We propose Heuristics based on stability
- $\triangleright$  Experimental evaluation with 10 benchmarks:
	- In 9 of them no backtracking due to actor selection is performed
		- In 99% of the states (thousands, even millions!) a stable actor is found
		- In the remaining 1% the heuristics selects a stable actor
	- In the other benchmark more intelligent heuristics would be required
- <span id="page-157-0"></span> $\triangleright$  Our actor selection is very effective in practice and has no significant overhead

#### [2nd Contrib.: Task Selection based on Dependency Info.](#page-158-0) [Motivation](#page-158-0)

Observation: Execs. with different partial order lead to the same state

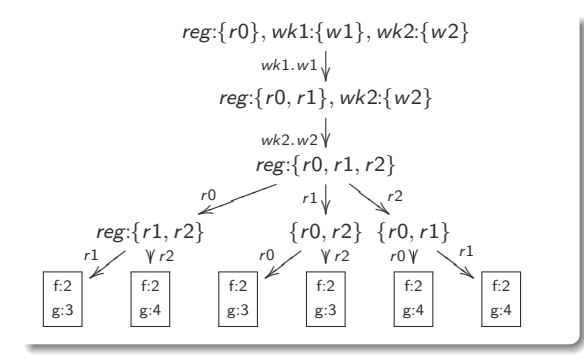

<span id="page-158-0"></span>class Reg { int  $f=1$ ; int  $g=1$ ; void  $r0()$  {this.f++; return;} void  $r1()$  {this.g\*=2; return;} void  $r2()$  {this.g++; return;} }

#### [2nd Contrib.: Task Selection based on Dependency Info.](#page-158-0) [Motivation](#page-158-0)

Observation: Execs. with different partial order lead to the same state

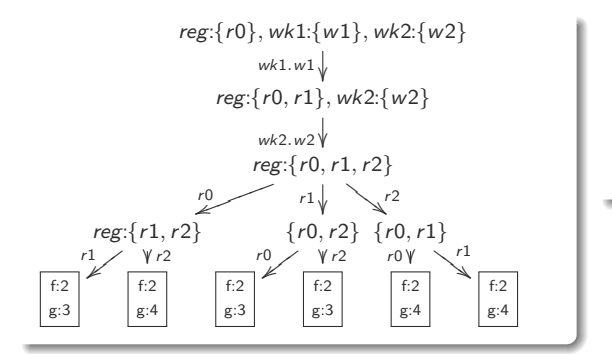

$$
\begin{array}{l} \text{class Reg } \{ \\ \text{int f=1; int g=1;} \\ \text{void r0() } \{ \text{this.f++; return;} \} \\ \text{void r1() } \{ \text{this.g*-2; return;} \} \\ \text{void r2() } \{ \text{this.g++; return;} \} \end{array}
$$

Execution of r0 is independent from that of r1 and  $r2$ 

 $indep(t,t') \Leftarrow t$  does not write to fields that t' accesses and viceversa

In the example we have:  $indep(r0,r1)$  and  $indep(r0,r2)$ 

- Tasks have an associated mark, and can be marked or unmarked during the execution
- A marked task cannot be selected
- When selecting a task, independent tasks after it in the queue are marked, and the rest are unmarked

<span id="page-160-0"></span>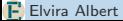

#### $\blacktriangleright$  Intuition of algorithm:

- Tasks have an associated mark, and can be marked or unmarked during the execution
- A marked task cannot be selected
- When selecting a task, independent tasks after it in the queue are marked, and the rest are unmarked

Algorithm in action

 $reg: {r0, r1, r2}$  indep(r0,r1) and indep(r0,r2)

- Tasks have an associated mark, and can be marked or unmarked during the execution
- A marked task cannot be selected
- When selecting a task, independent tasks after it in the queue are marked, and the rest are unmarked

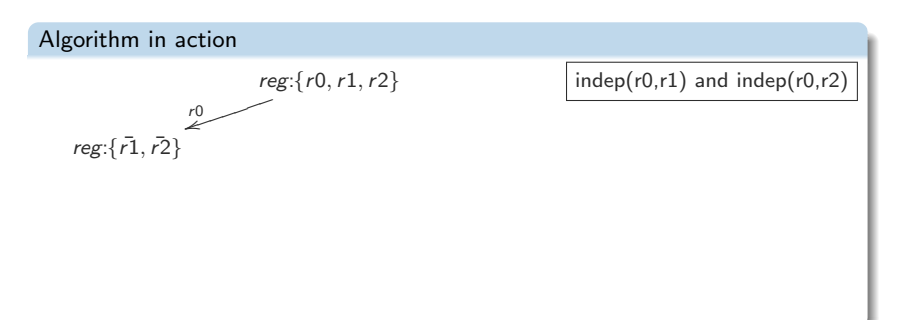

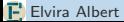

- Tasks have an associated mark, and can be marked or unmarked during the execution
- A marked task cannot be selected
- When selecting a task, independent tasks after it in the queue are marked, and the rest are unmarked

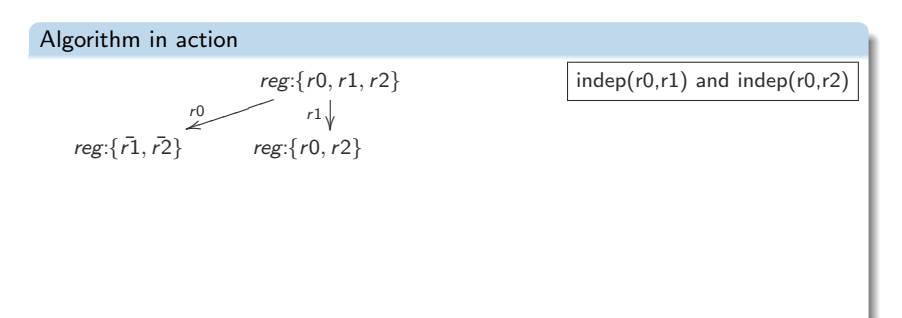

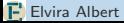

- Tasks have an associated mark, and can be marked or unmarked during the execution
- A marked task cannot be selected
- When selecting a task, independent tasks after it in the queue are marked, and the rest are unmarked

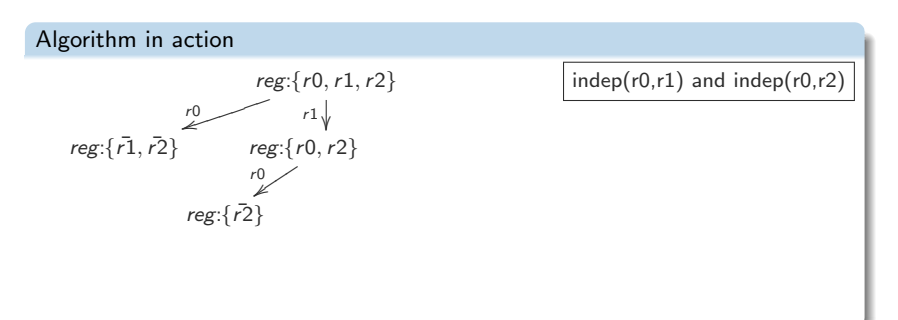

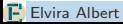

- Tasks have an associated mark, and can be marked or unmarked during the execution
- A marked task cannot be selected
- When selecting a task, independent tasks after it in the queue are marked, and the rest are unmarked

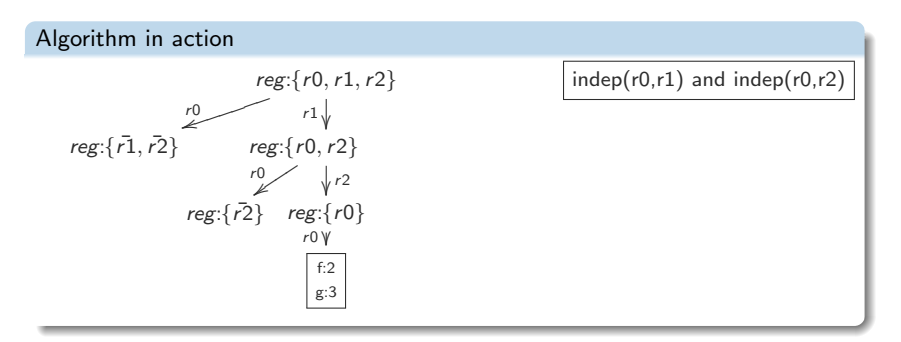

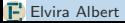

- Tasks have an associated mark, and can be marked or unmarked during the execution
- A marked task cannot be selected
- When selecting a task, independent tasks after it in the queue are marked, and the rest are unmarked

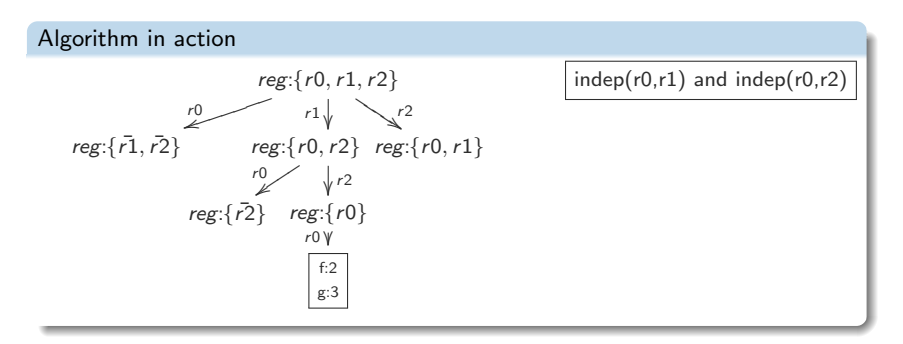

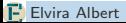

- Tasks have an associated mark, and can be marked or unmarked during the execution
- A marked task cannot be selected
- When selecting a task, independent tasks after it in the queue are marked, and the rest are unmarked

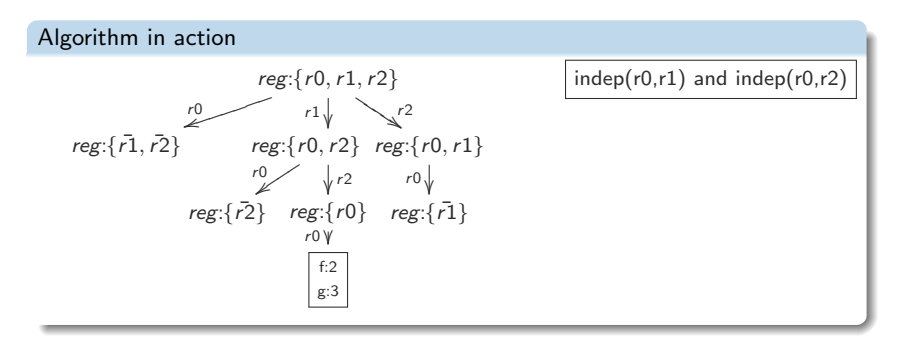

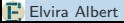

#### $\blacktriangleright$  Intuition of algorithm:

- Tasks have an associated mark, and can be marked or unmarked during the execution
- A marked task cannot be selected
- When selecting a task, independent tasks after it in the queue are marked, and the rest are unmarked

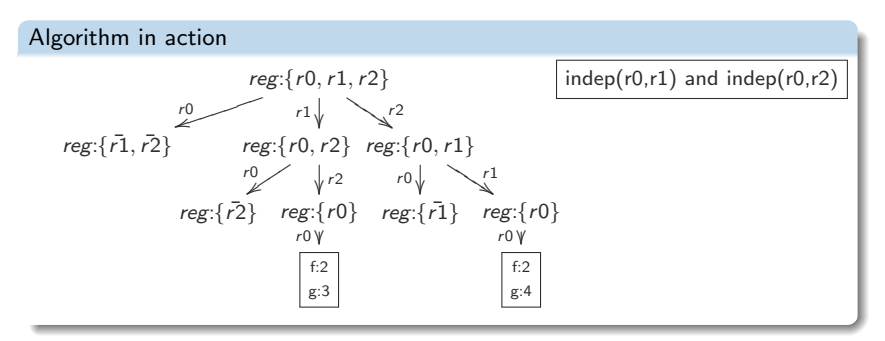

Independent tasks are selected consecutively just in a single order

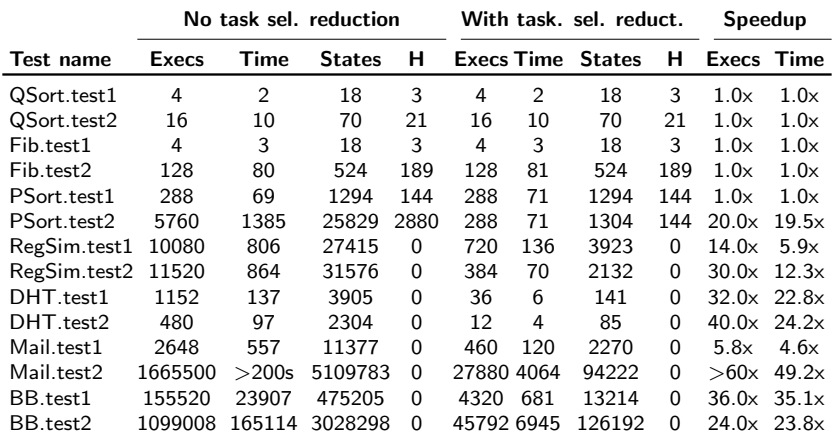

<span id="page-169-0"></span>Except for the first two benckmarks, the pruning is huge, the speedup ranging from one to two orders of magnitude

### Plan of the Lecture

#### $\blacktriangleright$  Part 1: Symbolic execution and TCG

- Introduction
- Handling heap-manipulating programs
- Compositionallity
- $\blacktriangleright$  Part 2: CLP-based TCG
	- Introduction
	- Translation from imperative to CLP
	- Guided-TCG
	- Demo
- ▶ Part 3: TCG of Concurrent (Actor) Programs
	- The path explotion problem
	- Symbolic execution and TCG for actors
	- Demo

Define a TCG framework for Actors:

- $\triangleright$  Symbolic execution (previous part)
- $\blacktriangleright$  Termination criteria
- $\blacktriangleright$  Coverage criteria
- $\triangleright$  TCG with synchronization primitives (await and get)

Coverage and Termination Criteria for Concurrent Objects

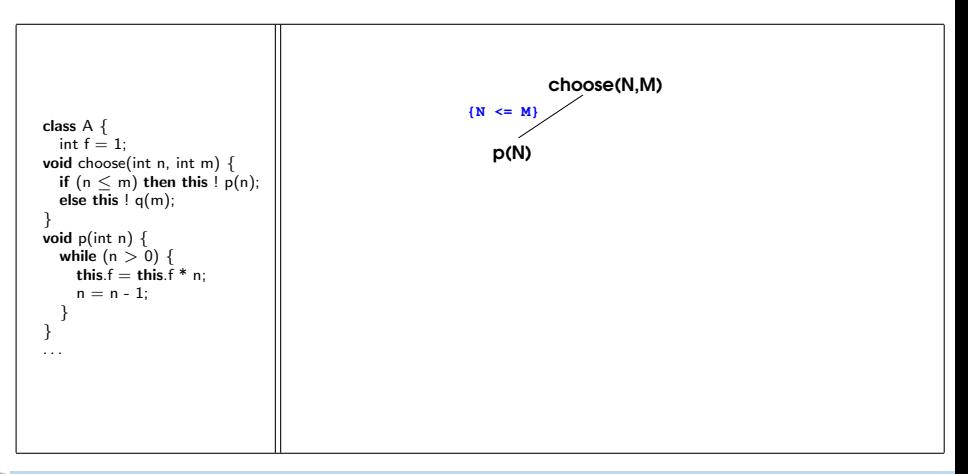

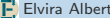

Coverage and Termination Criteria for Concurrent Objects

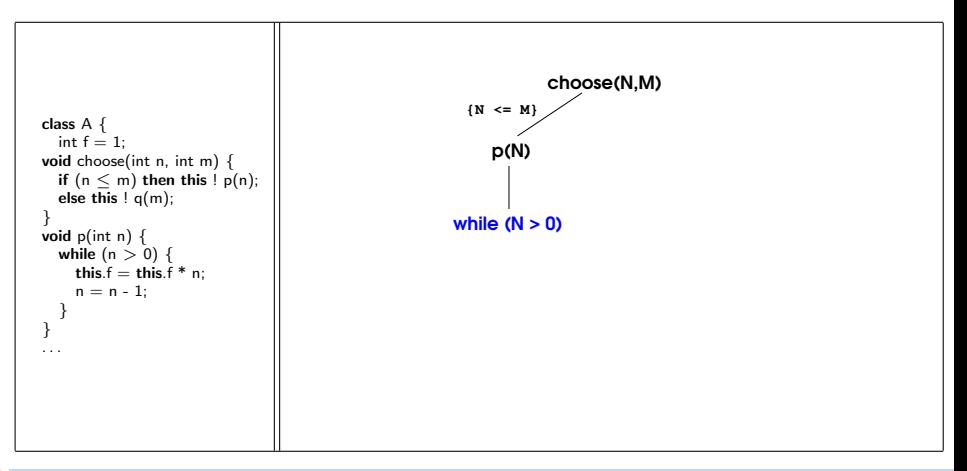

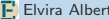

Coverage and Termination Criteria for Concurrent Objects

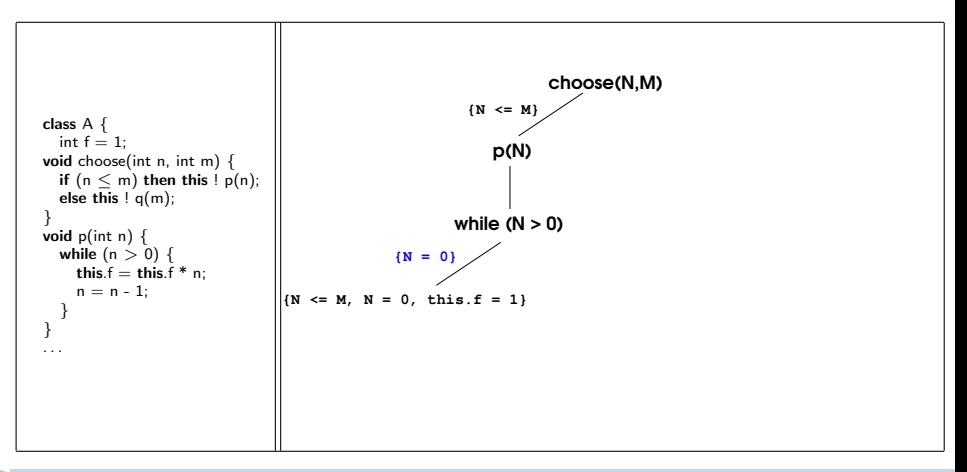

Coverage and Termination Criteria for Concurrent Objects

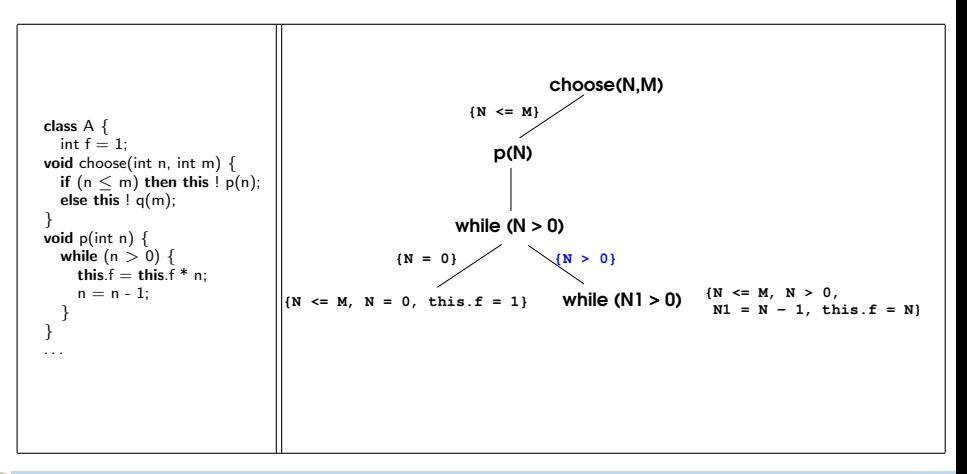

Coverage and Termination Criteria for Concurrent Objects

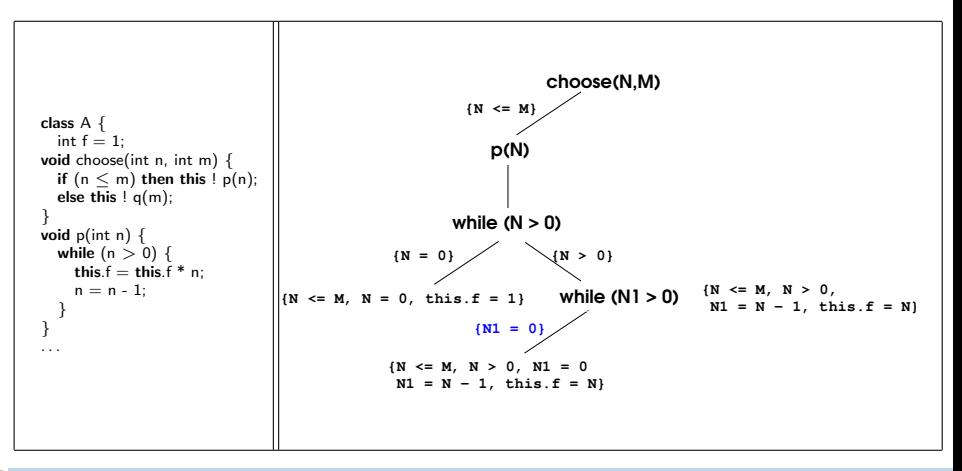

Coverage and Termination Criteria for Concurrent Objects

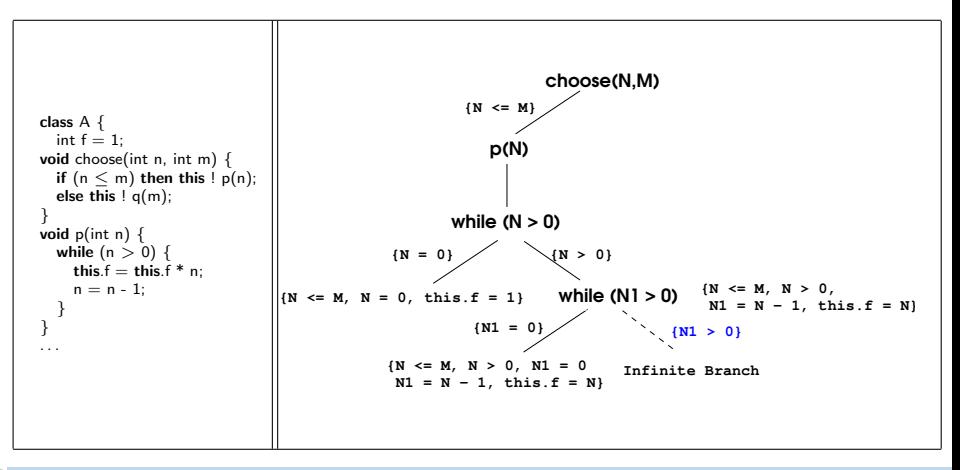

Coverage and Termination Criteria for Concurrent Objects

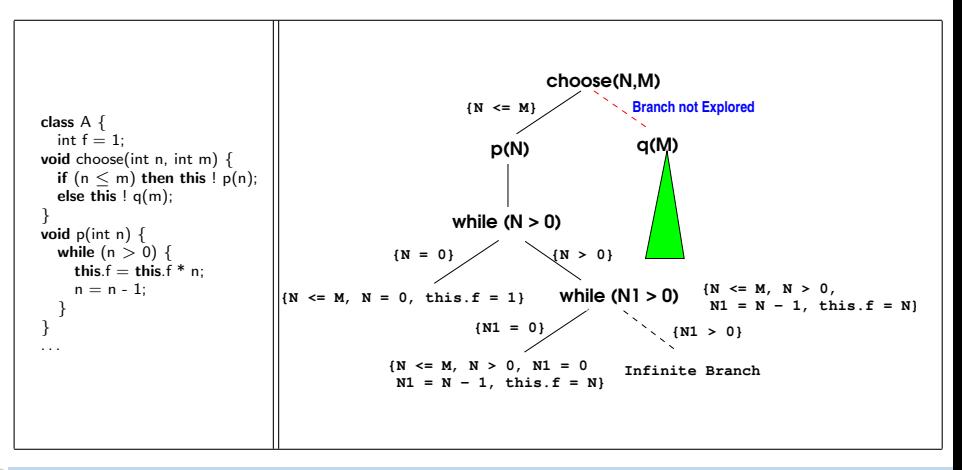

Coverage and Termination Criteria for Concurrent Objects

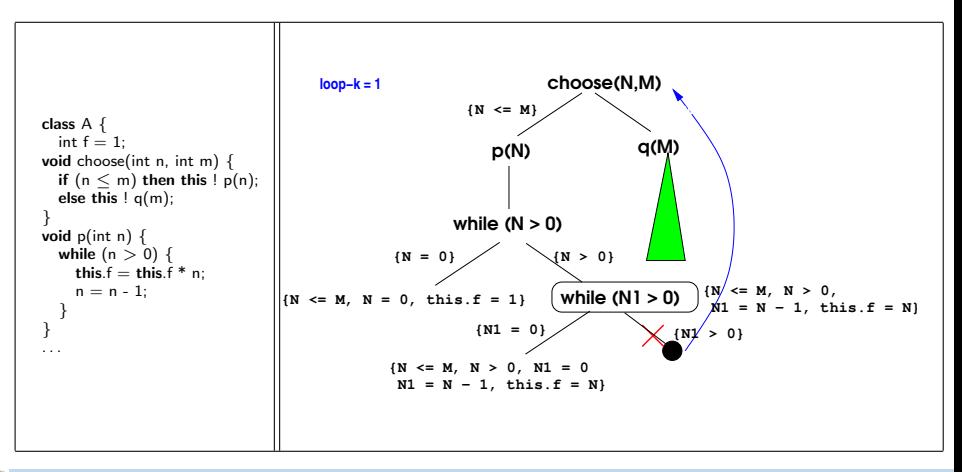
### Coverage and Termination Criteria for Concurrent Objects

Task-switching coverage criteria: limit the number of task switches per object

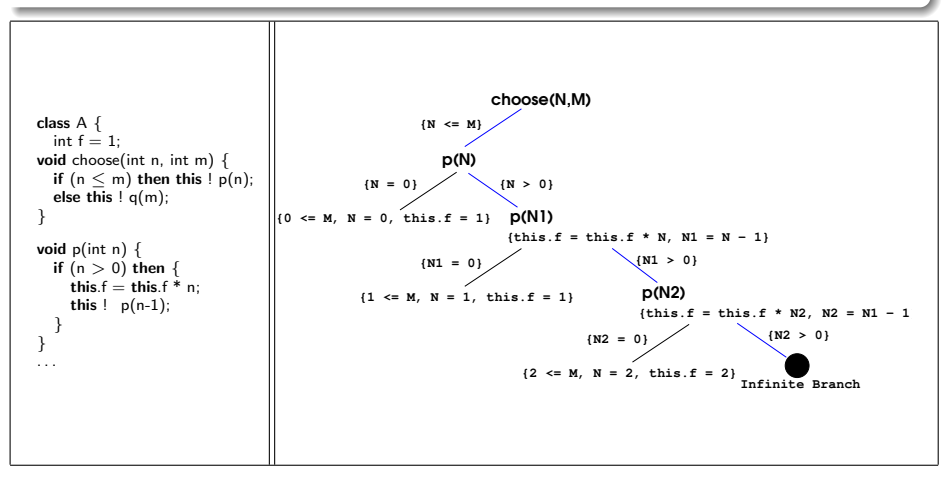

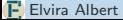

### Coverage and Termination Criteria for Concurrent Objects

Task-switching coverage criteria: limit the number of task switches per object

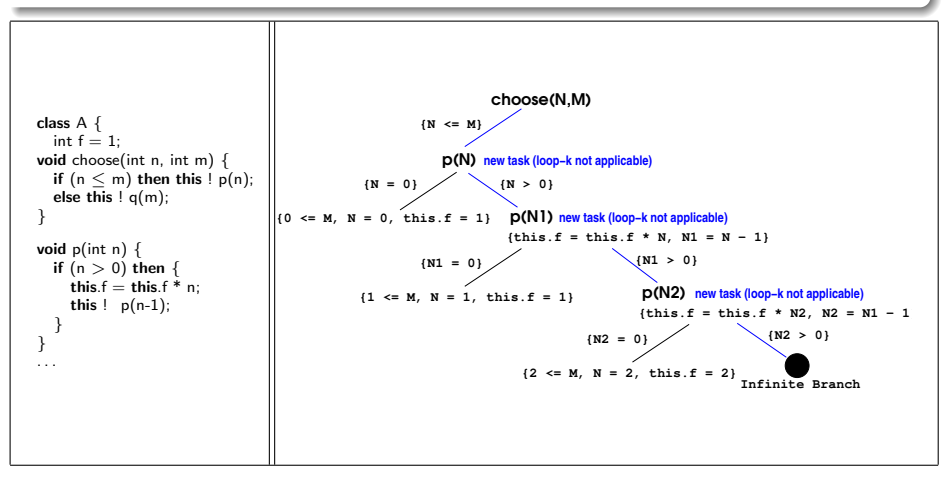

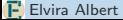

### Coverage and Termination Criteria for Concurrent Objects

Task-switching coverage criteria: limit the number of task switches per object

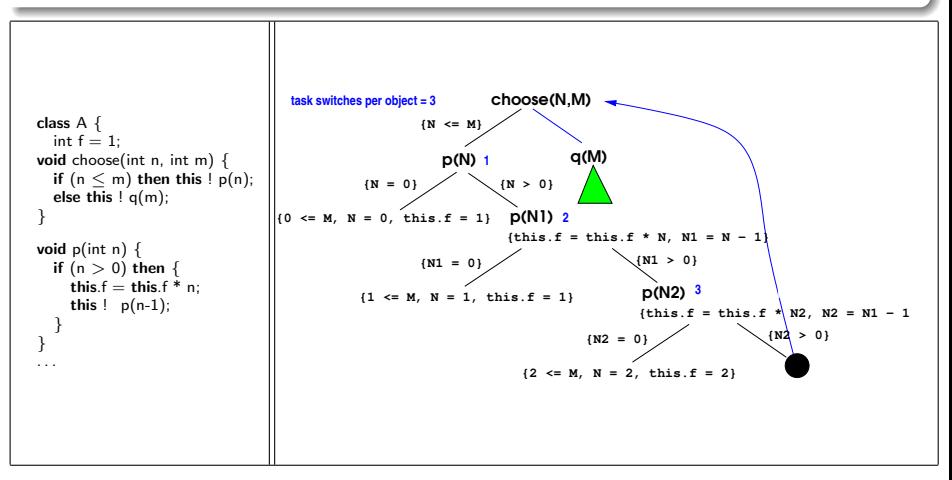

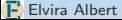

### Coverage and Termination Criteria for Concurrent Objects

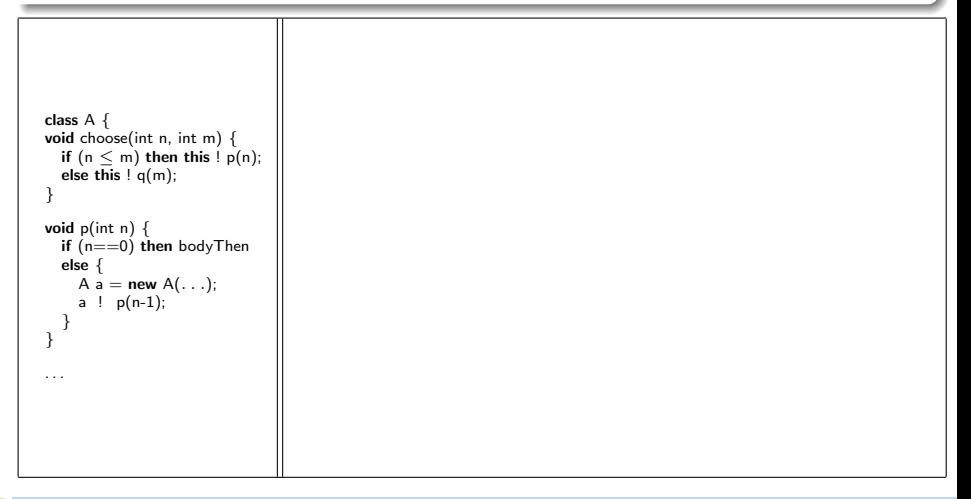

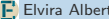

### Coverage and Termination Criteria for Concurrent Objects

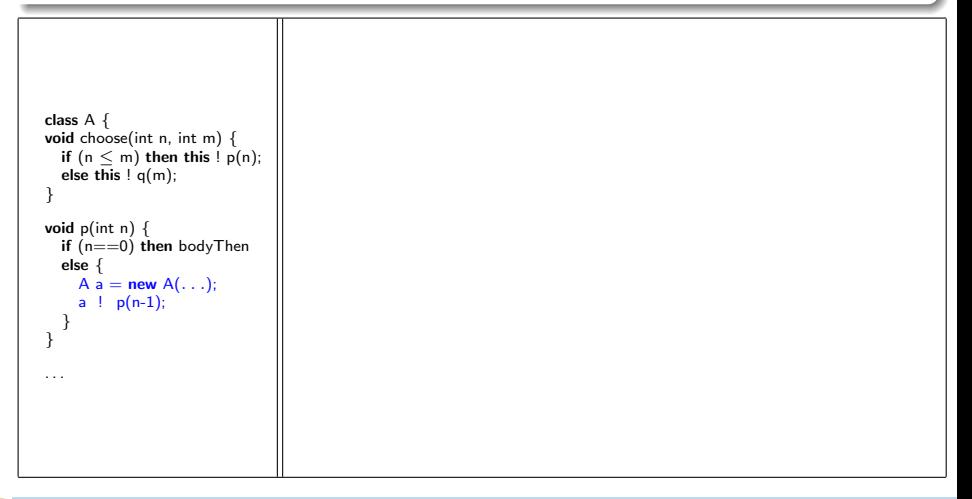

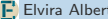

### Coverage and Termination Criteria for Concurrent Objects

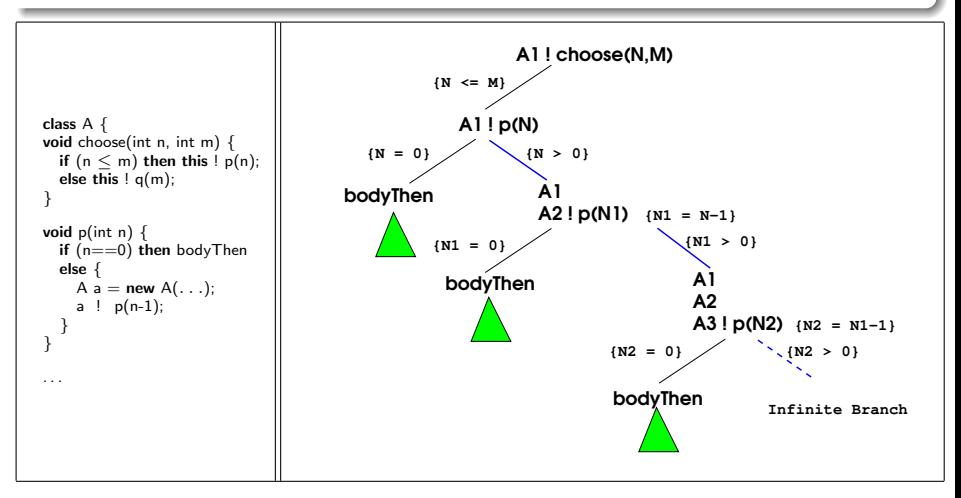

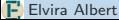

### Coverage and Termination Criteria for Concurrent Objects

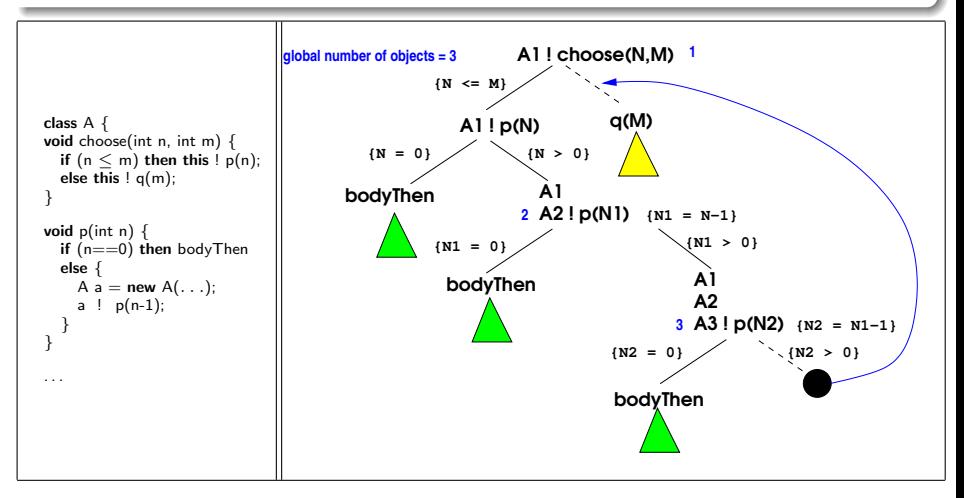

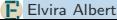

await and get primitives

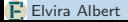

#### await and get primitives

**D** await  $x$ ?: If the value of x is ready, then the execution proceeds. Otherwise, the execution from **await**  $\times$ ? on is stored in the queue of tasks of the current object, and a new task is selected to be executed.

#### await and get primitives

- **D** await  $x$ ?: If the value of x is ready, then the execution proceeds. Otherwise, the execution from **await**  $\times$ ? on is stored in the queue of tasks of the current object, and a new task is selected to be executed.
- $\triangleright$  y = x.get: If the value of x is ready then the execution proceeds. Otherwise the execution in the current object is blocked until the value of  $x$  be ready. Another task is selected to be executed

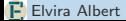

#### await and get primitives

- **D** await  $x$ ?: If the value of x is ready, then the execution proceeds. Otherwise, the execution from **await**  $\times$ ? on is stored in the queue of tasks of the current object, and a new task is selected to be executed.
- $\triangleright$  y = x.get: If the value of x is ready then the execution proceeds. Otherwise the execution in the current object is blocked until the value of x be ready. Another task is selected to be executed

```
y = o ! q(n);
await y?;
z = y.get;
```
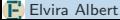

### Task Interleavings

 $\triangleright$  When a task t suspends, there could be other tasks on the same object whose execution at this point could interleave with t and modify the information stored in the heap.

### Task Interleavings

 $\triangleright$  When a task t suspends, there could be other tasks on the same object whose execution at this point could interleave with t and modify the information stored in the heap.

```
class A {
int n;
  int p(\ldots) {
     n=0;
     await . . . :
     if (n > 0) ...; else ...;
  }
}
```
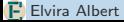

### Task Interleavings

 $\triangleright$  When a task t suspends, there could be other tasks on the same object whose execution at this point could interleave with t and modify the information stored in the heap.

```
class A {
int n;
  int p(\ldots) {
     n=0;
     await . . . :
     if (n > 0) ...; else ...;
  }
}
```
 $\triangleright$  The symbolic execution of p will consider just the path that goes through the if branch;

### Task Interleavings

 $\triangleright$  When a task t suspends, there could be other tasks on the same object whose execution at this point could interleave with t and modify the information stored in the heap.

```
class A {
int n;
  int p(\ldots) {
     n=0;
     await . . . :
     if (n > 0) ...; else ...;
 }
}
```
- $\triangleright$  The symbolic execution of p will consider just the path that goes through the if branch;
- $\triangleright$  There can be another task (suspended in the queue of the object) which executes when p suspends and writes a negative value on n. This would exercise the **else** branch when p resumes.

Given a method m, the local trace associated with an execution of m is the sequence of instructions that belong to m.

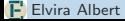

Given a method m, the local trace associated with an execution of m is the sequence of instructions that belong to m.

 $\triangleright$  We look at the local trace rather than at the global trace since, when testing m, our aim is to ensure proper coverage of the instructions in method m.

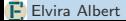

Given a method m, the local trace associated with an execution of m is the sequence of instructions that belong to m.

- $\triangleright$  We look at the local trace rather than at the global trace since, when testing m, our aim is to ensure proper coverage of the instructions in method m.
- $\triangleright$  The objective is to overapproximate, for each method m, the set related(m), which contains all methods whose interleaved execution with m can lead to a local execution not considered before.

Given a method m, the local trace associated with an execution of m is the sequence of instructions that belong to m.

- $\triangleright$  We look at the local trace rather than at the global trace since, when testing m, our aim is to ensure proper coverage of the instructions in method m.
- $\triangleright$  The objective is to overapproximate, for each method m, the set related(m), which contains all methods whose interleaved execution with m can lead to a local execution not considered before.
- Initially related(m) will contains all methods of the class under test.
- $\blacktriangleright$  Limit the size of the queue

Discard those methods which do not modify the heap

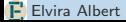

Discard those methods which do not modify the heap

```
class A {
int f;
int g;
      int p(B \circ, int \circ) {
            this.f = this.f + 1;
            y = o ! q(n);
            await y?;
            z = v.get;
            return z + this.f:
       }
      void setF(int v) { this f = v; }
      void setG(int v) { this. G = v; }
      void set(int v1, int v2) { this.setF(v1); this.setG(v2); }
}
                                                                                                                                                    )

                                                                                                                                                    \begin{picture}(20,20) \put(0,0){\line(1,0){10}} \put(10,0){\line(1,0){10}} \put(10,0){\line(1,0){10}} \put(10,0){\line(1,0){10}} \put(10,0){\line(1,0){10}} \put(10,0){\line(1,0){10}} \put(10,0){\line(1,0){10}} \put(10,0){\line(1,0){10}} \put(10,0){\line(1,0){10}} \put(10,0){\line(1,0){10}} \put(10,0){\line(1,0){10}} \put(10,0){\line(1
```
 $\Rightarrow$  related(p) = {setF, setG, set}

Pruning 1 but discarding also those methods which modify the heap transitively (not directly)

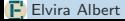

Pruning 1 but discarding also those methods which modify the heap transitively (not directly)

```
class A {
int f;
int g;
  int p(B \circ, int \circ) {
     this.f = this.f + 1:
     y = o ! q(n);
     await y?;
     z = y.get;return z + this.f:
   }
  void setF(int v) { this f = v; }
  void setG(int v) { this. G = v; }
  void set(int v1, int v2) { this.setF(v1); this.setG(v2); }
}
                                                                  )

                                                                     \Rightarrow related(p) = {setF, setG}
```
Consider only interleavings with those methods that write directly on fields which are used before an **await** and used after the **await** 

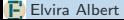

Consider only interleavings with those methods that write directly on fields which are used before an **await** and used after the **await** 

```
class A {
int f;
int g;
  int p(B \circ, int \circ) {
     this.f = this.f + 1;
     y = o ! q(n);
     await y?;
     z = y.get;return z + this.f;
   }
  void setF(int v) { this f = v; }
  void setG(int v) { this. G = v; }
  void set(int v1, int v2) { this.setF(v1); this.setG(v2); }
}
                                                                  )

                                                                     \Rightarrow related(p) = {setF}
```
### Plan of the Lecture

### $\blacktriangleright$  Part 1: Symbolic execution and TCG

- Introduction
- Handling heap-manipulating programs
- Compositionallity
- $\blacktriangleright$  Part 2: CLP-based TCG
	- Introduction
	- Translation from imperative to CLP
	- Guided-TCG
	- Demo
- ▶ Part 3: TCG of Concurrent (Actor) Programs
	- The path explotion problem
	- Symbolic execution and TCG for actors
	- Demo

## [Conclusions & References \(Part 3\)](#page-206-0)

**Conclusions** 

- $\triangleright$  Symbolic execution of actor systems [PADL'12]
- $\triangleright$  We have proposed termination and coverage criteria for actors
- $\triangleright$  We have proposed different prunings to consider task interleavings in TCG [ICLP'12]
- $\triangleright$  An implementation of the technique  $[ACM/FSE'13]$
- <span id="page-206-0"></span> $\triangleright$  We have proposed two improvements to the state-of-the-art algorithm for testing actor systems [FORTE'14]
	- **1** Actor selection strategy based on actors stability
	- Task selection based on task independence

## [Conclusions & References \(Part 3\)](#page-206-0)

## **Conclusions**

- $\triangleright$  Symbolic execution of actor systems [PADL'12]
- $\triangleright$  We have proposed termination and coverage criteria for actors
- $\triangleright$  We have proposed different prunings to consider task interleavings in TCG [ICLP'12]
- $\triangleright$  An implementation of the technique  $[ACM/FSE'13]$
- $\triangleright$  We have proposed two improvements to the state-of-the-art algorithm for testing actor systems [FORTE'14]
	- **1** Actor selection strategy based on actors stability
	- 2 Task selection based on task independence

# Ongoing/Future Work

- $\triangleright$  Experiment with more intelligent heuristics
- $\blacktriangleright$  Improve sufficient condition for task independence

(CLP-based) TCG based on Symbolic Execution:

- $\triangleright$  Symbolic execution is the standard approach to generating glass-box test cases statically
- $\triangleright$  The main challenges in TCG based on symbolic execution are related to the scalability of the approach
- $\triangleright$  We have presented a (scalable) approach to TCG of heap-manipulating programs
- $\triangleright$  We have studied compositionallity in TCG
- $\blacktriangleright$  Guided TCG
- CLP-based TCG for Actor Systems:
	- $\triangleright$  Novel termination and coverage criteria
	- $\blacktriangleright$  Elimination of redundant exploration
	- $\blacktriangleright$  Consider tasks interleavings